<span id="page-0-1"></span><span id="page-0-0"></span>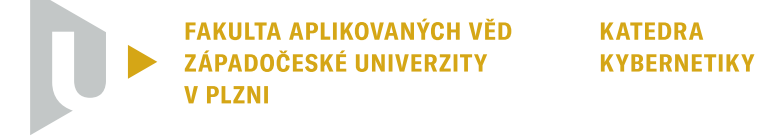

Diplomová práce

## **Pokročilé algoritmy autonomního přistávání bezpilotního letounu na plošině**

*Autor:* Bc. Vojtěch Breník

*Vedoucí práce:* Ing. Petr Neduchal, Ph.D.

20. května 2024

<span id="page-2-0"></span>ZÁPADOČESKÁ UNIVERZITA V PLZNI Fakulta aplikovaných věd Akademický rok: 2023/2024

# ,, ,, ZADANI DIPLOMOVE PRACE

(projektu, uměleckého díla, uměleckého výkonu)

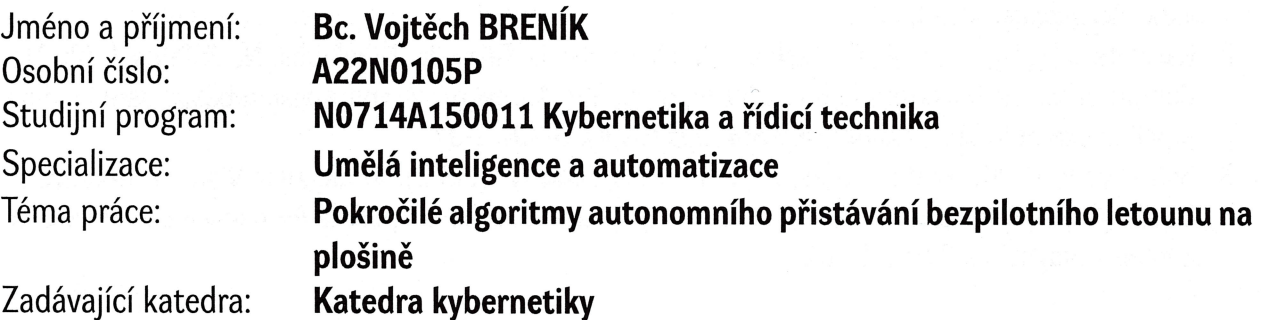

### Zásady pro vypracování

- 1. Proveďte rešerši v oblasti algoritmů pro autonomní přistání bezpilotního letounu (dronu) na plošině.
- 2. Proveďte rešerši dostupných simulátorů vhodných pro tuto úlohu.
- 3. Analyzujte možnosti simulace externích vlivů (vítr, teplota, ...) na přistávající bezpilotní letoun.
- 4. Navrhněte systém pro simulaci přistání bezpilotního letounu na plošině s využitím některé z metod uvedených v rešerši.

### 40-50 stránek A4

<span id="page-3-0"></span>Rozsah diplomové práce: Rozsah grafických prací: Forma zpracování diplomové práce: **tištěná/elektronick**á

### Seznam doporučené Iiteratury:

- 1. Xin, L., Tang, Z., Gai, W., & Liu, H. (2022). Vision-based autonomous landing for the uav: A review.  $Aerospace$ ,  $9(11)$ , 634.
- 2. Kakaletsis, E., Symeonidis, C., Tzelepi, M., Mademlis, !., Tefas, A., Nikolaidis, N., & Pitas, l. (202I). Computer vision for autonomous UAV flight safety: An overview and a vision-based safe landing pipeline example. Acm Computing Surveys (Csur), 54(9), 1-37.
- 3. Saavedra-Ruiz, M., Pinto-Vargas, A., & Romero-Cano, V. (2022). Monocular Visual Autonomous Landing System for Quadcopter Drones Using Software in the Loop. IEEE Aerospace and Electronic Systems Magazine, 37(5), 2-16.

Vedoucí diplomové práce: lng. Petr Neduchal, Ph.D. Výzkumný program 1

Datum zadání diplomové práce: 2. října 2023 Termín odevzdání diplomové práce: 20. května 2024

Replied Reserved

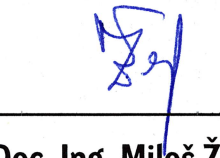

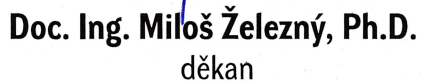

Doc. Dr. Ing. Vlasta Radová vedoucí katedry

hadoa

### **Prohlášení**

Předkládám tímto k posouzení a obhajobě diplomovou práci zpracovanou na závěr studia na Fakultě aplikovaných věd Západočeské univerzity v Plzni.

Prohlašuji, že jsem diplomovou práci vypracoval samostatně a výhradně s použitím odborné literatury a pramenů, jejichž úplný seznam je její součástí.

V Plzni dne 20. května 2024

#### <span id="page-5-0"></span>[ZÁPADOČESKÁ UNIVERZITA](HTTP://WWW.ZCU.CZ)

[Fakulta aplikovaných věd](http://fav.zcu.cz)

[Katedra kybernetiky](http://kky.zcu.cz)

### *Abstrakt*

#### <span id="page-5-1"></span>**Pokročilé algoritmy autonomního přistávání bezpilotního letounu na plošině**

#### Bc. Vojtěch Breník

Bezpilotní letadla (UAV) nacházejí široké uplatnění v oblastech jako je průzkum, monitorování prostředí nebo doprava. Klíčovým problémem pro jejich autonomní využití je nedostatečná přesnost při přistávání, jež může být zlepšena pomocí přídavných lokalizačních zařízení, která jsou však často nákladná a složitá na nastavení. Tato diplomová práce se zaměřuje na automatizaci přistávání UAV se svislým přistáním pomocí kamery a fiduciárního markeru v simulačním prostředí za působení větru a stínění plošiny.

Jsou prozkoumány různé metody přistávání a použitelnost několika simulátorů pro simulaci přistávání čtyřrotorového letadla a vnějších vlivů, navržen simulační systém, s jehož využitím jsou experimentálně zjištěny vlastnosti 4 implementovaných metod vzhledem k vnějším vlivům. Pokročilé metody zvýšily robustnost a snížily počet pokusů potřebných k přistání v nepříznivých podmínkách. Stínění plošiny má vliv na maximální výšku, ze které lze úspěšně a spolehlivě detekovat marker a navržený simulační systém umožňuje efektivní testování různých metod přistávání za různých vnějších podmínek a zachytávání jejich výsledků, což podporuje rychlou iteraci při vývoji nových algoritmů.

#### **Advanced algorithms for autonomous landing of an unmanned aerial vehicle on a platform**

Unmanned Aerial Vehicles (UAVs) have diverse applications such as exploration, environmental monitoring, and transportation, yet landing automation remains a challenge due to imprecise pose estimation. Precision can be improved with additional localization devices, which, however, are often expensive and complex to set up. This thesis focuses on automating the vertical landing of UAVs using a camera and a fiducial marker in a simulated environment under the influence of wind and platform shading.

Various landing methods and the usability of several simulators for simulating the landing of a quadrotor aircraft and external influences are researched. A simulation system is designed and utilized to experimentally determine the properties of 4 implemented methods of landing with external influences considered. Advanced methods increased robustness and reduced the number of attempts needed for landing in adverse conditions. Platform shading affects the maximum height from which the marker can be successfully and reliably detected. The proposed simulation system enables effective testing of different landing methods under various external conditions and capturing their results, supporting rapid iteration in the development of new algorithms.

### *Poděkování*

Děkuji vedoucímu své diplomové práce panu Ing. Petru Neduchalovi, Ph.D., za jeho odborné vedení, flexibilitu a podporu při jejím vypracování. Jeho pomoc a vhled mi při řešení nastalých problémů umožnily posouvat se dále. Také bych rád poděkoval svým blízkým za pochopení a shovívavost, které ke mně chovali v náročné závěrečné části studia.

# **Obsah**

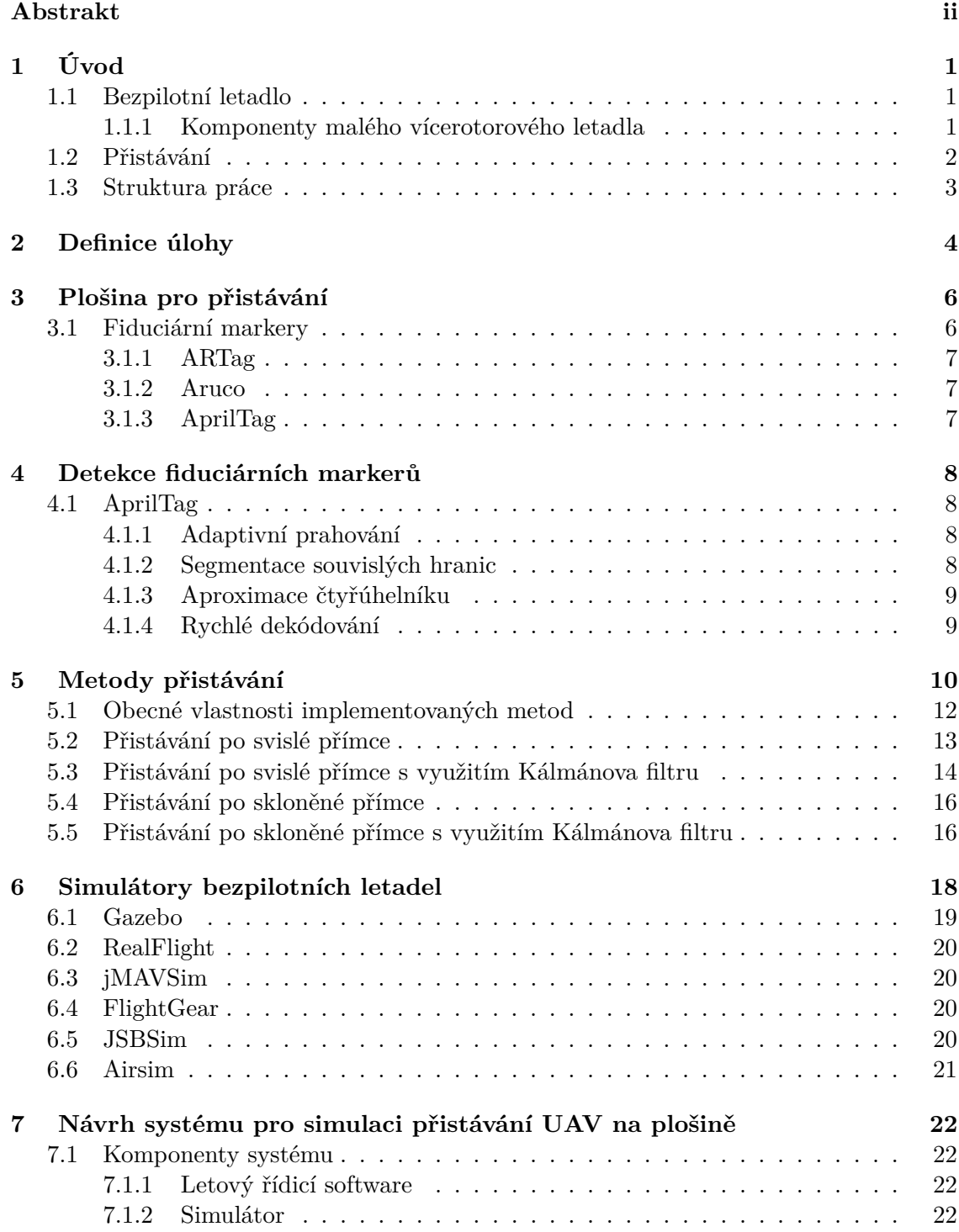

<span id="page-8-0"></span>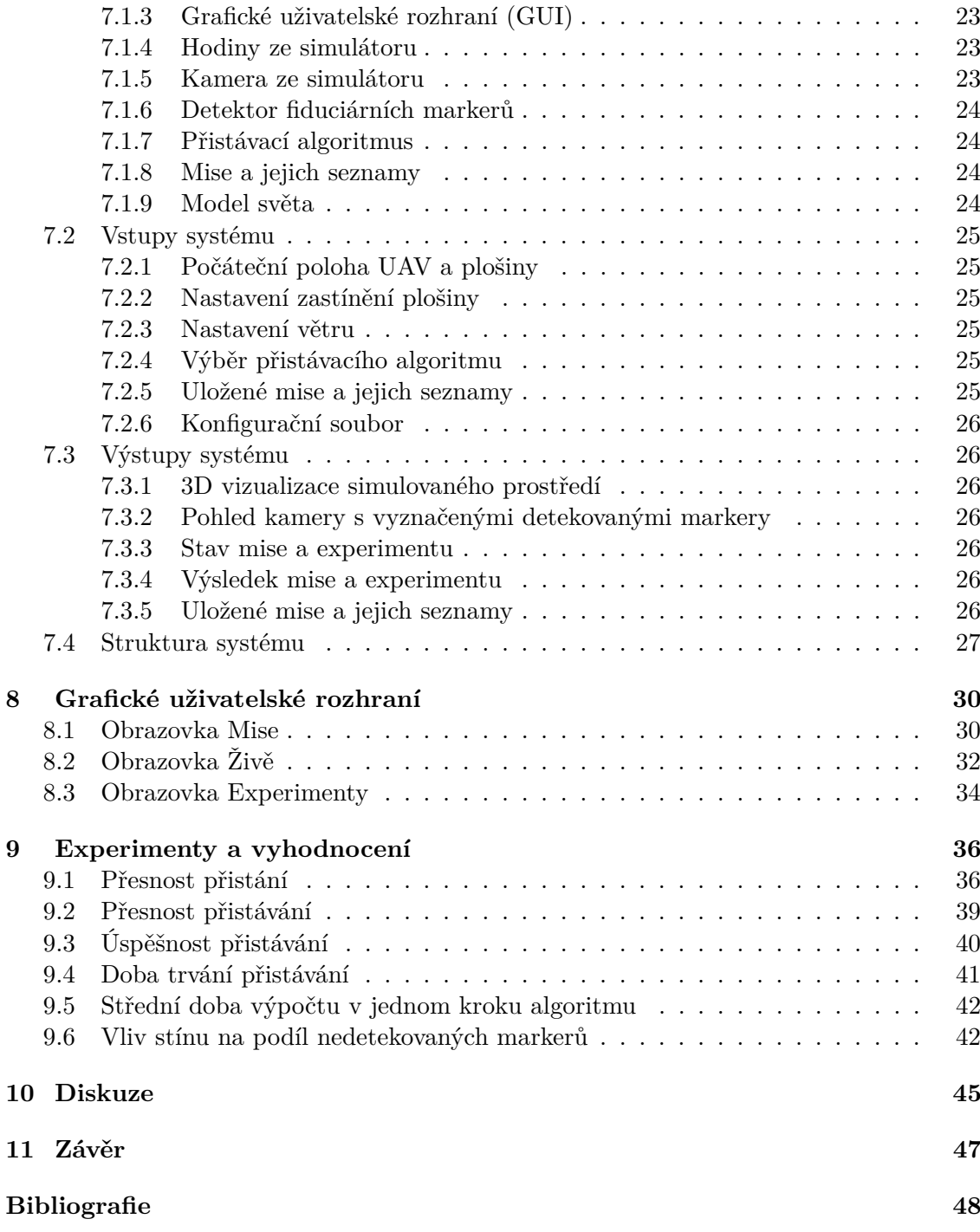

# <span id="page-9-0"></span>**Seznam obrázků**

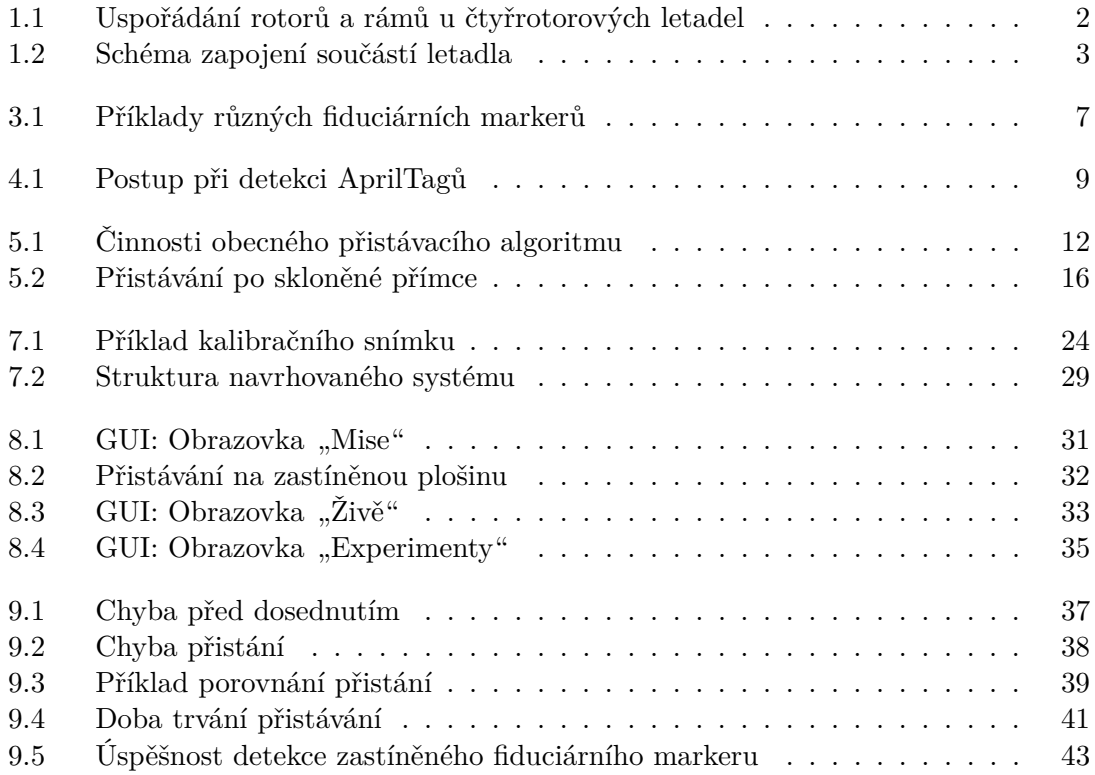

# <span id="page-10-0"></span>**Seznam tabulek**

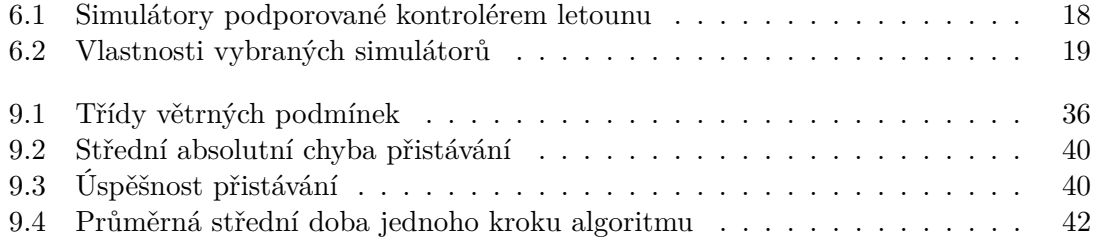

### <span id="page-11-2"></span>**Seznam zkratek**

- <span id="page-11-13"></span>**API** Application Programming Interface - rozhraní pro programování aplikací. [21,](#page-20-3) [23,](#page-22-0) [28](#page-27-3)
- <span id="page-11-3"></span>**ESC** Electronic Speed Controller - elektronický kontrolér rychlosti. [2](#page-1-0)
- <span id="page-11-5"></span>**GPS** Global Positioning System - globální polohový systém. [2–](#page-1-0)[4,](#page-3-0) [12,](#page-11-2) [40](#page-39-0)
- <span id="page-11-1"></span>**GUI** Graphical User Interface - grafické uživatelské rozhraní. [v,](#page-0-0) [3,](#page-2-0) [23–](#page-22-0)[28,](#page-27-3) [30,](#page-29-2) [32,](#page-31-4) [34](#page-33-4)
- <span id="page-11-12"></span>**HIL** Hardware in the loop. [21](#page-20-3)
- <span id="page-11-4"></span>**IMU** Inertial Measurement Unit - inerciální měřicí jednotka. [2,](#page-1-0) [4,](#page-3-0) [11,](#page-10-0) [12,](#page-11-2) [14](#page-13-2)

<span id="page-11-9"></span>**LSTM** Long Short-Term Memory - druh rekurentní neuronové sítě. [11](#page-10-0)

- <span id="page-11-15"></span>**MAE** Mean Absolute Error - střední absolutní chyba. [26,](#page-25-1) [34,](#page-33-4) [39](#page-38-1)
- <span id="page-11-8"></span>**MSE** Mean Squared Error - střední kvadratická chyba. [9](#page-8-0)
- <span id="page-11-10"></span>**PID** proporcionálně integračně derivační (regulátor). [13](#page-12-3)
- <span id="page-11-6"></span>**RTK** Real-time Kinematic. [3](#page-2-0)
- <span id="page-11-14"></span>**SIH** Simulation in Hardware - simulace na hardwaru. [22](#page-21-1)
- <span id="page-11-7"></span>**SW** Software. [4,](#page-3-0) [24,](#page-23-2) [25,](#page-24-1) [27,](#page-26-0) [28,](#page-27-3) [45](#page-44-1)
- <span id="page-11-0"></span>**UAV** Unmanned Aerial Vehicle - bezpilotní letadlo. [iv, v,](#page-0-0) [1–](#page-0-1)[6,](#page-5-1) [10,](#page-9-0) [11,](#page-10-0) [13,](#page-12-3) [14,](#page-13-2) [16,](#page-15-1) [17,](#page-16-0) [19–](#page-18-4)[30,](#page-29-2) [32,](#page-31-4) [36,](#page-35-5) [40–](#page-39-0)[42,](#page-41-2) [45,](#page-44-1) [47](#page-46-1)
- <span id="page-11-11"></span>**UDP** User Datagram Protocol. [20](#page-19-4)

# <span id="page-12-3"></span><span id="page-12-0"></span>**1 Úvod**

Bezpilotní letadla se používají v mnoha oblastech lidské činnosti mimo jiné díky nízkým nákladům na pořízení i provoz a vysoké manévrovatelnosti [\[10\]](#page-59-1). Široké uplatnění nachází v oblastech, jako je průzkum při mimořádných událostech a s nimi související práce, monitorování prostředí [\[37\]](#page-61-0), dopravní a bezpečnostní dohled, služba pátrání a záchrany, doprava zboží, zemědělství, nebo při výstavbě a kontrole staveb [\[26\]](#page-60-0). Součástí každé mise takového letadla je kromě samotné operace ve vzduchu také start a přistání. Řídicí systémy letadel obsahují funkce, které zajišťují jejich autonomii během startu i letu, ale kvůli složitosti manévru přistání a nedostatečné přesnosti obvyklých senzorů nedosahují potřebné spolehlivosti [\[8\]](#page-59-2). Tato diplomová práce se zabývá využitím kamery a plošiny označené fiduciárním markerem pro automatizaci přistávání bezpilotního letadla se svislým přistáním v simulovaném prostředí, vnějšími vlivy, které mohou přistávání ovlivnit a návrhem systému, který umožňuje efektivní testování různých metod přistávání. Jejím cílem je zhodnotit použitelnost různých simulátorů pro řešení úlohy přistávání a simulace vnějších vlivů, navrhnout simulační systém, s jeho využitím vyzkoušet různé dostupné metody přistávání a vyhodnotit jejich vlastnosti z různých hledisek ve vztahu k simulovaným vnějším vlivům.

### <span id="page-12-1"></span>**1.1 Bezpilotní letadlo**

Bezpilotním letadlem se rozumí zařízení, které je schopné vyvozovat síly nesoucí ho v atmosféře, které nejsou reakcemi vůči zemskému povrchu a je způsobilé létat bez pilota, tzn. je za letu řízené automatickým zařízením nebo dálkově ze země a označuje se také jako dron nebo zkratkou [UAV](#page-11-0) z anglického unmanned aerial vehicle. Obecně se může jednat o letadla lehčí než vzduch (např. balony, vzducholodě) i těžší než vzduch (např. letadla s nepohyblivými nosnými plochami, rotorová letadla). [\[3\]](#page-59-3)

Praktické využití přistávání na plošině se týká pouze letadel se svislou dráhou přistání a pro účely této práce budou uvažována pouze malá vícerotorová letadla nebo také multikoptéry. Experimenty (kapitola [9](#page-47-0)) byly provedeny s letadlem o 4 rotorech.

### <span id="page-12-2"></span>**1.1.1 Komponenty malého vícerotorového letadla**

Vícerotorová letadla mají konstrukční, pohonné a řídicí součásti, které dohromady určují jeho letové vlastnosti jako jsou nejvyšší přípustná hmotnost nákladu, dynamické vlastnosti, dolet atp., podle nichž mohou být daná [UAV](#page-11-0) vhodná jen pro určitou oblast aplikace, a dále palubní příslušenství, které se volí podle plánovaného využití. Základní schéma pohonných a řídicích součástí je na [obrázku](#page-14-1) [1.2](#page-14-1).

Hlavní konstrukční součástí je rám, ke kterému jsou připevněny ostatní komponenty. Obvykle má paprsčité uspořádání v jehož středu se nachází převážně řídicí komponenty a jehož ramena na koncích nesou motory s vrtulemi. Na různých místech rámu mohou být pomocí držáků a nosičů dále připevněny přídavné senzory závislé na aplikaci (barevné kamery, IR kamery a gimbaly, senzory vzdálenosti atd.), nožičky pro přistávání, antény

<span id="page-13-2"></span><span id="page-13-1"></span>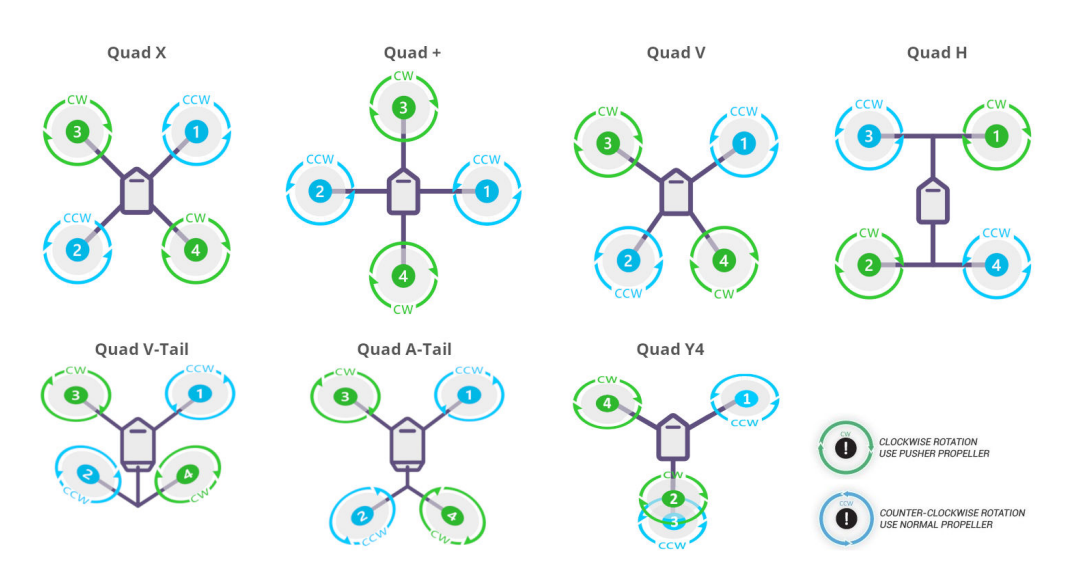

Obrázek 1.1: Příklady uspořádání rotorů a rámů u čtyřrotorových letadel. Zeleně značené rotory se točí v záporném směru, modré v kladném. Převzato z [\[13\]](#page-60-1) a upraveno.

pro rádiovou komunikaci s pozemní stanicí nebo jinými letadly (např. při použití ve skupině více letadel) nebo ochranné rámy pro použití v blízkosti překážek nebo v interiéru. V závislosti na počtu rotorů a jejich uspořádání se rozlišují různé konfigurace rámu, jejich příklady jsou na [obrázku](#page-13-1) [1.1](#page-13-1).

Pohonné součásti jsou ty, které slouží k zajištění vztlaku potřebného pro let a jsou ovládány řídicími součástmi. Letadla tohoto druhu jsou téměř výhradně elektrická napájená akumulátory. Každý z rotorů je poháněn obvykle elektronicky komutovaným stejnosměrným motorem zapojeným do elektronického kontroléru rychlosti [\(ESC\)](#page-11-3), jenž je ovládán řídicí jednotkou dronu a dodává motoru energii z akumulátoru. Směr otáčení jednotlivých rotorů a jejich počet je často volen tak, aby bylo možné kompenzovat moment působící na letadlo otáčením vrtulí. Na [obrázku](#page-13-1) [1.1](#page-13-1) je toto vyobrazeno modrou a zelenou barvou rotorů. V případě uspořádání s lichým počtem rotorů je nutné použít jiný způsob kompenzace, např. pomocí umístění jednoho z rotorů na pohyblivý kloub a tím řízení směru vytvářeného vztlaku.

Řídicí součásti zahrnují senzory, které poskytují informace o poloze [UAV](#page-11-0) v prostředí a letovou řídicí jednotku, jež tyto vstupy zpracovává pomocí letového řídicího softwaru a na základě vstupů od pilota nebo požadavků autonomního řízení generuje řídicí zásahy pro motory nebo další aktuátory. Mezi senzory patří zejména [Inertial Measurement Unit](#page-11-4) [- inerciální měřicí jednotka \(IMU\),](#page-11-4) přijímač [GPS](#page-11-5) a senzor výšky (např. barometr), které dohromady slouží k odhadu absolutní polohy v prostoru a následnému řízení letadla dle dalších požadavků (pilota či programu).

### <span id="page-13-0"></span>**1.2 Přistávání**

Konečnou fází letu je u letadel včetně [UAV](#page-11-0) přistávání, které je pro jejich plně autonomní využití potřeba automatizovat. Na základě odhadu polohy je možné pomocí běžných řídicích systémů [UAV](#page-11-0) (např. těch uvedených v [kapitole](#page-29-0) [6](#page-29-0)) automaticky přistát na zvoleném místě. Problém však tvoří nedostatečná přesnost lokalizace a tím snížená bezpečnost manévru.

<span id="page-14-1"></span>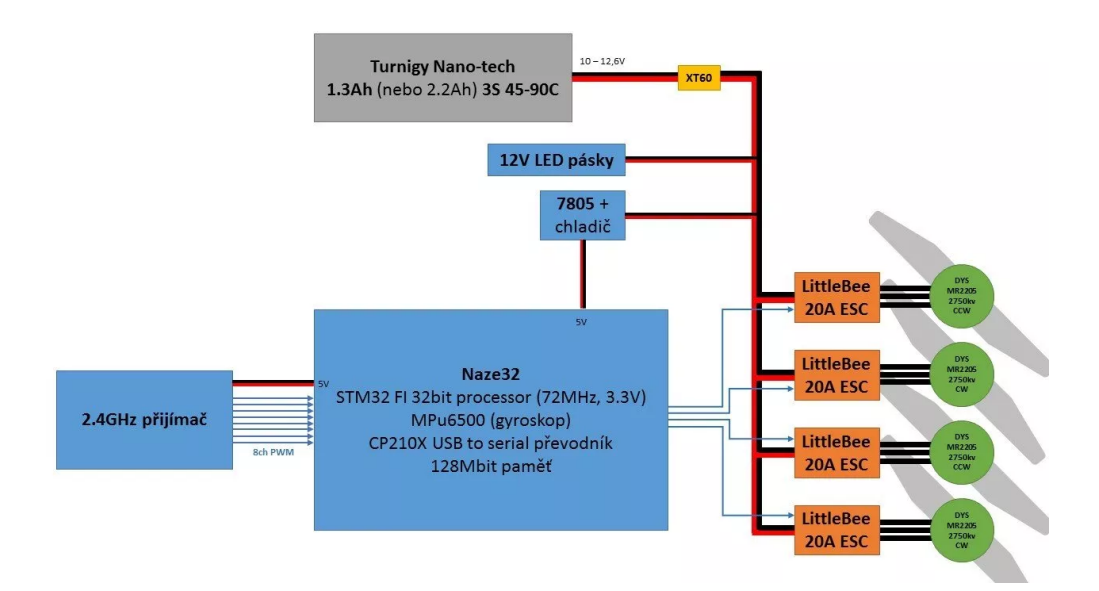

Obrázek 1.2: Blokové schéma zapojení základních řídicích a pohonných součástí kvadrokoptéry. [\[11\]](#page-59-4)

Řešením nepřesnosti může být nějaké přídavné lokalizační zařízení (např. radar nebo systém real-time kinematic - [RTK](#page-11-6) [\[39\]](#page-61-1), který umožňuje výrazně zpřesnit odhad polohy pomocí [GPS\)](#page-11-5). Taková zařízení ale vyžadují další nastavení na místě použití [UAV](#page-11-0) a jejich hardware je obvykle nákladný.

Vhodnou alternativou může být plošina s fiduciárním markerem, který bude detekovat kamera dronu a na základě jeho umístění a tvaru v obrazu určí polohu plošiny, na kterou vhodně řízené letadlo bude moci dosednout.

### <span id="page-14-0"></span>**1.3 Struktura práce**

Tato diplomová práce je rozdělena celkem do 11 kapitol (včetně této), přičemž kapitoly [1](#page-12-0) až [6](#page-29-0) jsou spíše teoretického rázu, uvádí čtenáře do problematiky, vymezují klíčové pojmy a popisují jejich příklady v kontextu práce. Jsou představeny různé fiduciární markery, simulátory letu [UAV](#page-11-0) a řídicí programy včetně zhodnocení jejich použitelnosti s ohledem na cíle práce. Také jsou uvedeny různé metody přistávání, které se objevují v literatuře, a pro další zkoumání v praktické části jsou z nich odvozeny 4 vlastní metody.

Praktická část (kapitoly [7](#page-33-0) až [10](#page-56-0)) se zabývá návrhem systému pro simulaci přistávání [UAV](#page-11-0) (kapitola [7](#page-33-0)), pomocí kterého je možné implementované metody uplatnit v umělém světě a sledovat jejich vlastnosti, včetně grafického uživatelského rozhraní [\(GUI,](#page-11-1) kapitola [8](#page-41-0)), díky kterému může uživatel snadno spouštět simulaci za různých podmínek a zaznamenávat její výsledky. Zjištění jsou diskutována v [10.](#page-56-0) kapitole a celou práci shrnuje závěr (kapitola [11](#page-58-0)), po němž jsou uvedeny veškeré informační zdroje, ze kterých bylo čerpáno při vypracování. Implementace navrženého systému a metod přistávání je dostupná na webu na adrese: <https://github.com/pernik36/dp-uav-landing>.

## <span id="page-15-1"></span><span id="page-15-0"></span>**2 Definice úlohy**

Úloha přistávání na plošině, kterou se bude dále zabývat tato práce, je komplexní a algoritmy, které ji mohou efektivně řešit, v závislosti na implementaci vyžadují celou řadu vstupů. Je také potřeba vymezit specifika letadla, pro nějž bude úloha řešena, jako jsou na něm nesené senzory a způsob jeho ovládání, s čímž také souvisí volba řídicího softwaru [\(SW\)](#page-11-7) letadla a volba simulátoru.

**Letadlo** použité pro simulaci má 4 rotory uspořádané do tvaru písmene X, vzdálenost mezi dvěma sousedními je asi 37 cm. Mezi jeho senzory patří

- inerciální měřicí jednotka [\(IMU\)](#page-11-4), která zahrnuje akcelerometry a gyroskopy pro odhad polohy a rychlosti v 6 stupních volnosti,
- přijímač [GPS](#page-11-5) pro odhad absolutní polohy,
- barometr, který je přesnější pro určování výšky než [GPS](#page-11-5) a
- kamera namířená kolmo dolů pro sledování prostoru pod dronem a zachycení fiduciárního markeru umístěného na plošině.

**Vnější vlivy** jsou takové jevy, které mohou působit na letadlo nebo jeho senzory a tím ovlivnit jeho chování a pochází z vnějšího prostředí letadla. Tato práce se zabývá působením větru a zastíněním plošiny. Naopak se nezabývá vlivem teploty, přestože s klesající teplotou roste vnitřní elektrický odpor akumulátoru [UAV](#page-11-0) [\[16\]](#page-60-2), čímž klesá jeho využitelná energie i výkon a snížený maximální výkon může vést ke změněné dynamice letu. Tento vliv nebyl zkoumán, protože ho běžné simulátory přímo nepodporují.

**Plošina** je tenká čtvercová deska o straně 70 cm, jejíž povrch tvoří fiduciární marker. Podrobněji o ní a fiduciárních markerech pojednává kapitola [3](#page-17-0).

**Simulovaný svět** je tvořen podkladovou plochou s leteckým snímkem travnaté plochy Borského parku v Plzni, na které se v místě specifikovaném uživatelem nachází plošina a na níž je před začátkem simulace umístěn model [UAV.](#page-11-0)

**Simulátor** používá simulovaný svět a napodobuje jeho fyzikální podstatu. Implementuje umělé senzory letadla, jejichž naměřené hodnoty předává jeho řídicímu softwaru a přijímá od něj řízení aktuátorů, které simuluje včetně jejich interakce s ostatními prvky světa. Napodobuje vnější podmínky jako vítr a osvětlení, které mohou působit na letadlo a přistávací algoritmus. O výběru použitého simulátoru a dalších podrobnostech pojednává kapitola [6](#page-29-0).

**Přistávací metoda** je způsob řízení letadla v simulovaném světě na základě dat z různých jeho senzorů. Jedná se zejména o řízení polohy letadla v průběhu přistávání na <span id="page-16-0"></span>základě odhadu polohy vzájemného postavení [UAV](#page-11-0) a plošiny v prostoru podle obrazových dat z kamery, ale také o další podpůrné činnosti, kterými může být například odhad rychlosti a směru větru.

**Úlohou** v této práci je využití konkrétní přistávací metody k řízení letadla vznášejícího se ve světě simulovaném simulátorem za působení vnějších vlivů v dohledu plošiny tak, aby na ni dosedlo. Při tom se sleduje odchylka od požadované trajektorie, doba trvání, výpočetní náročnost, poloha po dosednutí a další veličiny, podrobnosti o nich jsou v [kapitole](#page-47-0) [9](#page-47-0).

## <span id="page-17-0"></span>**3 Plošina pro přistávání**

Rovné místo určené pro přistávání [UAV](#page-11-0) s vertikální dráhou přistávání se nazývá plošina pro přistávání, případně přistávací plošina nebo plocha. Může být pevná, přenosná či pohyblivá (s vlastní lokomocí). Pevné plošiny jsou přímo spjaty s místem jejich konstrukce, zatímco u přenosných a pohyblivých lze měnit místo přistání. Obvykle se takto označují místa pro přistání malých letadel, plošiny pro větší stroje by se pak označily jako helipad nebo heliport.

Všechna zmíněná místa většinou nesou nějaké vizuální označení, neboli fiduciární marker (sekce [3.1](#page-17-1)), které slouží k jednodušší orientaci pilota, případně může podporovat autonomní přistání. Základní a nejpoužívanější variantou označení je velké písmeno H umístěné v kružnici (obrázek [3.1d](#page-18-3)). V oblasti autonomních [UAV](#page-11-0) se plošiny často označují strojově čitelnou jedinečnou značkou, která nese i informaci, pomocí které se dá identifikovat.

V této práci byla použita plošina zkonstruovaná jako deska tloušťky 1,5 cm tvaru čtverce o straně 70 cm. Celou plošinu vždy pokrýval rekurzivní fiduciární marker Apriltag o 2 vrstvách. Vnější vrstva o rozměrech 10x10 buněk měla uprostřed díru o rozměrech 2x2 buňky (rodina TagCustom48h12), do které byl umístěn tag vnitřní vrstvy o rozměrech 8x8 buněk (rodina Tag36h11) obklopený bílou oddělovací čárou o šířce 1 buňky vnitřního tagu. Rozměry značek jsou zde uvedeny včetně okraje, přičemž vnější značka měla jednu datovou vrstvu za okrajem.

Plošina byla vždy umístěna vodorovně do terénu tak, aby ji ve svislém směru nic nezakrývalo a v její blízkosti nebyly překážky, které by mohly přímo ovlivnit přistávání. Ve větší vzdálenosti mohla být umístěna překážka, která zastiňovala část plochy a tím i značky, čímž mohla být negativně ovlivněna přesnost a spolehlivost její detekce, což bylo prozkoumáno v jednom z experimentů [\(podkapitola](#page-53-1) [9.6](#page-53-1)).

### <span id="page-17-1"></span>**3.1 Fiduciární markery**

Fiduciární markery (nebo také značky) mohou mít mnoho podob (tvary, vzory, uspořádání klíčových prvků) a oblastí uplatnění (snímkování v medicíně, mapování zemského povrchu, lokalizace zájmových bodů v obrazu, v robotice, identifikace jedinců atp.). Obecně se jako fiduciární marker označuje nějaký předmět, který slouží v zorném poli zobrazovacího přístroje k určení polohy daného zájmového bodu, jeho měřítka nebo jeho identifikaci. V robotice se podle jejich obrazu zachyceného kamerou může určovat vzájemná poloha kamery a předmětu, na němž je značka připevněna. [\[30\]](#page-61-2)

Možnosti určování vzájemné polohy se využívá v této práci při odhadu umístění přistávací plošiny v prostoru s využitím kamery dronu. Dále budou uvedeny příklady některých používaných typů značek a popsány jejich základní vlastnosti, přehled 4 fiduciárních značek je na [obrázku](#page-18-3) [3.1](#page-18-3). Pro hodnocení fiduciárních systémů, čili markerů a jejich detektorů, se používají metriky jako četnost falešných pozitiv, četnost záměny značky, četnost falešných negativ, minimální velikost značky [\[4\]](#page-59-5), doba trvání detekce [\[7\]](#page-59-6); [\[12\]](#page-59-7) a další specifické vlastnosti. O postupech používaných při detekci pojednává kapitola [4](#page-19-0).

<span id="page-18-4"></span><span id="page-18-3"></span>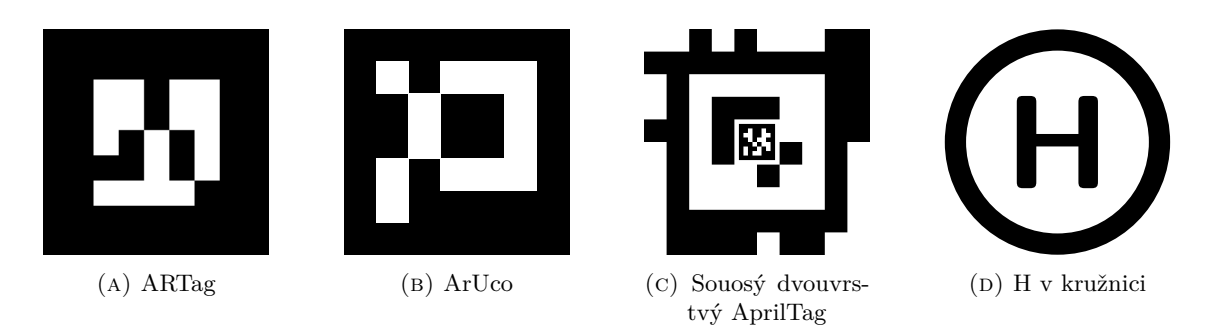

Obrázek 3.1: Příklady různých fiduciárních markerů

### <span id="page-18-0"></span>**3.1.1 ARTag**

ARTag (obrázek [3.1a](#page-18-3)) je dvouodstínový fiduciární systém sestávající z 2002 značek, z nichž polovina má černé okraje a polovina bílé. Prostor mezi okraji je vyplněn mřížkou o rozměrech 6x6 buněk, přičemž každá z buněk může být bílá nebo černá. Kromě kódovaných bitů obsahuje navíc i kontrolní součet, s jehož využitím lze korigovat chyby (maximálně 2 bity z 36). Má nízkou četnost falešných pozitiv i četnost záměny značky za jinou. Ve srovnání se starším ARToolkit má vylepšenou identifikaci a verifikaci vzorů a snižuje tak četnost záměn značek. Přesto má větší knihovnu možných vzorů. [\[4\]](#page-59-5)

### <span id="page-18-1"></span>**3.1.2 Aruco**

Fiduciární systém Aruco (obrázek [3.1b](#page-18-3)) s bity kódovanými pomocí čtverců nevyužívá předdefinovanou knihovnu vzorů, ale v závislosti na požadavcích uživatele na velikost značky a slovníku generuje takové značky, které mají mezi sebou co nejvyšší vzdálenost, čímž se minimalizuje četnost záměn značek, a co největší počet přechodů mezi bity, čímž se minimalizuje četnost falešných pozitiv. Navíc je možné překrývat malé části značky a nenarušit tím detekci, nebo v aplikaci využívat masku předmětu, kterým je tag zakryt, což je výhodné při využití pro rozšířenou realitu. [\[7\]](#page-59-6)

### <span id="page-18-2"></span>**3.1.3 AprilTag**

Fiduciární systém AprilTag využívá podobné metody jako výše zmíněné systémy. Definuje různé typy, tzv. rodiny, značek v závislosti na velikosti slova ve slovníku a minimální požadované Hammingovy vzdálenosti mezi tagy. I v tomto případě je tak možné zjišťovat a opravovat chyby při detekci značky. [\[12\]](#page-59-7)

Ve verzi 3 je navíc dvakrát rychlejší detektor než ve verzi 2, umožňuje použití na míru navržených tvarů (např. kruhových nebo dokonce s dírou) a data mohou být až za okrajem tagu, což zvyšuje datovou hustotu. Do prázdného místa uprostřed tagu je možné umístit další tag a vytvořit tak rekurzivní značku, kterou bude možné detekovat ve větším intervalu vzdáleností [\[22\]](#page-60-3), čehož bylo využito v této práci jako značky na přistávací plošině (obrázek [3.1c](#page-18-3)).

## <span id="page-19-4"></span><span id="page-19-0"></span>**4 Detekce fiduciárních markerů**

Během detekce fiduciárních značek se využívá zejména algoritmů počítačového vidění za účelem zvýraznění a extrakce informace související s tagem a naopak potlačení pozadí a také případně nalezení a lokalizace klíčových bodů, které mohou sloužit pro odhad polohy značky v prostoru v případě známého rozměru tagu a kalibrované kamery. Jako detekce se označuje proces nalezení značky v obrazu, algoritmus, který toto provádí se pak nazývá detektor.

Mezi metody počítačového vidění používané při detekci fiduciárních markerů patří prahování, vyhledávání vzorů (template matching), hranové detektory [\[12\]](#page-59-7) nebo Houghova transformace [\[25\]](#page-60-4). Dále je popsáno, jak se některé z těchto metod i další jiné uplatňují v detektoru použitém v praktické části (AprilTag).

### <span id="page-19-1"></span>**4.1 AprilTag**

Detektor AprilTagů se skládá ze 4 hlavních dílčích kroků, které jsou dále popsány a jejichž provedení na reálném vstupním obrázku spolu s dalšími mezikroky ilustruje obrázek [4.1](#page-20-2). Systém má 3 verze, které postupně vylepšovaly detekční algoritmus. Rozdíly mezi verzí 2 a verzí 3 v jednotlivých krocích jsou také popsány níže. Vlastnostem tohoto systému se věnuje sekce [3.1.3](#page-18-2).

### <span id="page-19-2"></span>**4.1.1 Adaptivní prahování**

Při adaptivním prahování (bod 3. v [obrázku](#page-20-2) [4.1](#page-20-2)) se práh volí vždy lokálně v závislosti na okolí prahovaného bodu jako aritmetický průměr minimálního a maximálního jasu. Pro snížení výpočetní náročnosti je v tomto kroku vstupní obraz navíc decimován (bod 2. v [obrázku](#page-20-2) [4.1](#page-20-2)) tak, že se extrémy hledají vždy v buňkách po 4x4 pixelech. Ve verzi 2 [\[12\]](#page-59-7) se autoři chtějí vyhnout nespojitostem na hranicích buněk a tak používají extrémy z osmiokolí (po buňkách, tedy ze 144 pixelů), ve verzi 3 [\[22\]](#page-60-3) zjistili, že je vhodnější decimaci oddělit od prahování a používají bodové převzorkování, které lépe zachová hrany v obrazu, ale může vést na aliasing. Zachování hran je vhodné, protože se v dalším kroku detekují. Málo kontrastní body, které vzejdou z prahování se v dalším zpracování neuvažují, čímž jsou další kroky zrychleny.

### <span id="page-19-3"></span>**4.1.2 Segmentace souvislých hranic**

V prahovaném obrázku jsou následně segmentovány souvislé hranice tím způsobem, že se v něm nejprve najdou hrany, čili takové pixely, které sousedí s pixelem opačné barvy. Hrany se potom slučují do hranic pomocí algoritmu union-find. Problém, kdy jsou dva velmi blízké tagy odděleny pouze tenkou linií bílých pixelů, který by při sloučení hranic znemožňoval detekovat oba tagy zároveň, je vyřešen tak, že bílé pixely mohou být součástí 2 hranic. Každé takto segmentované části hranice je přiřazeno unikátní číslo v rámci obrázku (tzv. obarvení). [\[12\]](#page-59-7)

<span id="page-20-3"></span><span id="page-20-2"></span>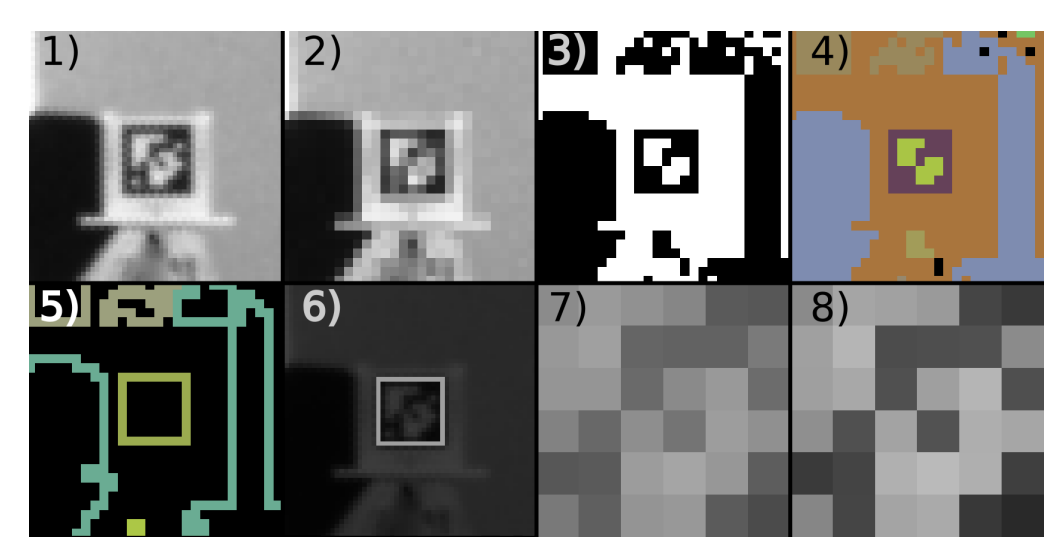

Obrázek 4.1: Postup při detekci AprilTagů. Ilustrace kroků: 1) vstup, 2) decimace, 3) prahování, 4) union-find, 5) segmentace souvislých hranic, 6) aproximace čtyřúhelníků z hranic, 7) vyrovnání, 8) zvýšení ostrosti a dekódování. Převzato z [\[22\]](#page-60-3).

Zrychlení segmentace ve verzi 3 je docíleno tím, že se v implementaci algoritmu zbytečně nesjednocují již sjednocené části (ušetří se volání sjednocení), navíc se včasně zamítají příliš malé oblasti, které by nemohly vést na dekódovatelný tag. [\[22\]](#page-60-3)

#### <span id="page-20-0"></span>**4.1.3 Aproximace čtyřúhelníku**

Z každého sjednocení v předchozím kroku je provedena aproximace čtyřúhelníku vhodným dělením množiny hraničních bodů do 4 skupin, které odpovídají jednotlivým stranám odhadovaného čtyřúhelníku. Hledání optimálního řešení je příliš výpočetně náročné, proto se postupuje tak, že se mezi body naleznou kandidáti na rohy a poté se projdou všechny jejich kombinace. Rohy se hledají tak, že se body nejprve seřadí podle úhlu průvodiče vedeného z centroidu množiny a jednotlivými body, poté se postupně aproximují body v posuvném okně přímkou a hledají se maxima střední kvadratické chyby [\(MSE\)](#page-11-8), odpovídající body jsou prohlášeny za rohy. Pro každou podmnožinu 4 rohů se zbylé body rozdělí na strany a každá z nich se aproximuje přímkou. Vybere se taková kombinace rohů, pro kterou je [MSE](#page-11-8) nejnižší. [\[12\]](#page-59-7)

Ve verzi 3 se řazení bodů provádí podle kvadrantu, ve kterém se bod nachází a sklonu průvodiče. Není tak nutné počítat explicitně úhel. [\[22\]](#page-60-3)

#### <span id="page-20-1"></span>**4.1.4 Rychlé dekódování**

Samotné dekódování tagů v nalezených čtyřúhelnících probíhá tak, že se nejprve vyrovnají (pomocí homografie vypočtené ze souřadnic polohy jejich rohů) a hledá se nejbližší kód z dané rodiny značek pro každou ze 4 možných rotací. Omezí-li se počet odlišných bitů na 2, je možné předpočítat všechny tagy maximálně 2 bity vzdálené od validního tagu a zaznamenat je do hašovací tabulky. Při detekci se z tabulky jen vybere příslušná hodnota, nebo se detekce zamítne. [\[12\]](#page-59-7)

Verze 3 zavádí bilineární interpolaci buněk tagu a zvyšuje ostrost za účelem zlepšení detekce malých značek. [\[22\]](#page-60-3)

## <span id="page-21-1"></span><span id="page-21-0"></span>**5 Metody přistávání**

Součástí této práce je návrh systému pro simulaci přistání bezpilotního letounu na plošině, který umožňuje implementovat libovolnou metodu navádění letounu na plošinu a jeho dosednutí tak, aby bylo možné různé metody vzájemně porovnat z různých hledisek a za různých podmínek a případně tak stanovit, za jakých okolností je vhodné použít daný přístup. Tato kapitola shrnuje metody, které se objevují v další literatuře, a popisuje metody, které byly implementovány, simulovány a následně porovnány mezi sebou (o průběhu simulace, porovnání a výsledcích dále pojednává kapitola [9](#page-47-0)). Všechny 4 implementované metody mají společný základ, na kterém postupně staví s využitím dalších dílčích stavebních bloků a to samostatně nebo v jejich kombinaci.

Literatura se zabývá 2 druhy metod podle toho, jestli je cíl přistávání kooperativní (umělý, specificky zvolený tak, aby podporoval danou metodu přistávání) nebo nekooperativní (přirozený, místo v prostředí, které je vhodné pro přistání a [UAV](#page-11-0) ho může samostatně detekovat). Metody určené pro použití s nekooperativními cíli jsou obvykle komplexnější a kladou větší nároky na autonomii [UAV,](#page-11-0) ale mají tu výhodu, že není vyžadována manuální pokládka cíle na zem jako v případě metod pro kooperativní cíle. To umožňuje jejich použití i v náročnějších podmínkách např. při záchranných akcích po přírodních katastrofách. [\[37\]](#page-61-0), [\[35\]](#page-61-3)

Součástí těchto metod je často algoritmus pro plánování trajektorie, který vede trasu dronu tak, aby se vyhnul detekovaným překážkám nebo oblastem, ve kterých by nebylo vhodné letět (např. v blízkosti osob, aby byla zajištěna jejich bezpečnost). [\[35\]](#page-61-3)

Metody s kooperativními cíli přistávání lze dále rozlišovat podle způsobu detekce a rozpoznávání daného markeru, což je považováno za nejdůležitější krok celého přistávání. Existují klasické metody založené na příznacích v obrazu, jež používají uměle vytvořené přesně definované značky s geometrickým vzorem nebo takové, které uplatňují nějakou geometrickou závislost, přičemž způsob návrhu může výrazně ovlivnit schopnosti autonomního přistání [UAV](#page-11-0) (příklady značek jsou uvedeny v [kapitole](#page-17-0) [3](#page-17-0)). [\[37\]](#page-61-0)

Klasické metody používají například algoritmy pro extrakci klíčových bodů jako jsou SIFT, SURF nebo ORB [\[33\]](#page-61-4) nebo složitější algoritmy navržené přímo na míru pro dané markery, sestávající z obecnějších a jednodušších stavebních bloků (např. [\[22\]](#page-60-3), kapitola [4](#page-19-0)).

Další skupinou metod detekce kooperativních cílů jsou ty, které jsou založené na hlubokém učení. Navrhují se takovým způsobem, aby výsledný detekční algoritmus optimalizoval rychlost detekce, přesnost a jednoduchost modelu a aby se uměl vypořádat s komplexními scénami, ve kterých může být snížená viditelnost vlivem rozptýlených částic ve vzduchu (mlha, opar, prach) nebo může být značka rozmazaná (např. pohybem kamery). [\[37\]](#page-61-0)

Mezi detekční metody s hlubokým učením, které by mohly být použity při přistávání na kooperativní cíle patří například architektury Faster R-CNN, YOLO nebo LightDense-YOLO, které dosahují rychlosti detekce v řádu desítek milisekund a nepřesnosti do 1,5 cm z 5 m výšky. Samotná detekce hranic může být rychlejší než tradiční metody s využitím Houghovy transformace. Použití takovýchto metod může zvýšit robustnost, ale výpočetní náročnost je vyšší. [\[37\]](#page-61-0)

<span id="page-22-0"></span>Samotné metody přistávání se svou koncepcí mohou vzájemně zcela lišit. V [\[24\]](#page-60-5) je navržen systém pro zpětnovazební učení přistávací strategie pomocí opakované simulace v simulátoru Gazebo. Tento systém je rozšiřitelný o další algoritmy zpětnovazebního učení, jiné roboty i prostředí a umožňuje v jednotném rozhraní agentům interagovat s jejich okolím tak, aby byla maximalizována jejich cílová funkce. Oproti jiným přístupům museli autoři používat dočasné zastavení simulačního času, protože je to vyžadováno při jejich použití algoritmů zpětnovazebního učení. Autoři [\[35\]](#page-61-3) navrhují celý postup pro bezpečné přistávání bez využití kooperativního cíle, který sestává mimo jiné z těchto dílčích částí:

- 1. Detekce potenciálního místa pro přistávání.
- 2. Vizuální detekce místa pro přistání s využitím sémantické segmentace obrazu.
- 3. Detekce davů lidí.
- 4. Detekce osob.
- 5. Jednoduché plánování trasy.

Tento postup se soustřeďuje na přistávání ve venkovním prostoru s důrazem na porozumění prostředí, kdy je během letu vytvářena mapa, která je poté použita při volbě místa přistání a samotném přistávání.

Článek [\[33\]](#page-61-4) představuje simulační systém používající simulátor Gazebo a vizuální data pro přistávání [UAV.](#page-11-0) Pro tracking plošiny využívá Kálmánův filtr na obrazových datech v simulovaném i skutečném dronu a navrhuje řídicí systém vyvinutý pro kontrolér PX4, který umožňuje strategii snadno přenést na fyzické letadlo. Pro detekci plošiny jsou používány příznakové metody a není odhadována vzájemná poloha dronu a plošiny, takže není nutné zavádět data z [IMU](#page-11-4) do trackovacího modulu, čímž je snížena výpočetní náročnost a umožněn výpočet přímo na palubním počítači. Pomocí integrovaných kaskádních PID regulátorů se na základě trackovacích dat řídí poloha a rychlost [UAV](#page-11-0) tak, aby bylo zajištěno úspěšné přistání. Systém je robustní k náhlým změnám v obrazu a na základě odhadů z Kálmánova filtru je schopen dron řídit i při krátkém přerušení viditelnosti markeru.

V jiném kontextu používají Kálmánův filtr a hluboké učení autoři [\[36\]](#page-61-5), kteří navrhovali systém pro přistávání na pojízdné plošině a modelovali její pohyb. Porovnávali predikce pouze rekurentní neuronové sítě [LSTM,](#page-11-9) pouze Kálmánova filtru a jejich kombinace, přičemž poslední zmíněná možnost měla nejlepší přesnost a zejména při zahnutých trajektoriích plošiny umožňovala lepší plánování přistávací trajektorie.

Podobná úloha může být řešena také za předpokladu, že přistávací plošina opustí zorné pole kamery. V takovém případě je též vhodné modelovat její pohyb vůči letadlu na základě několika po sobě jdoucích snímků a díky následné predikci je možné dosáhnout úspěšného přistání po naplánované trajektorii. Výhodou tohoto přístupu je, že není nutné používat gimbal v konečné fázi přistávání. [\[20\]](#page-60-6)

V metodách popsaných dále v této kapitole, implementovaných a simulovaných v praktické části se využívá podobného přístupu jako v [\[33\]](#page-61-4), ale Kálmánův filtr je použit přímo na polohu dronu, protože je přístup přímočařejší a výpočty jsou prováděny na osobním počítači, takže požadavek na výpočetní náročnost není tak kritický. Podobného efektu jako dosáhli autoři [\[15\]](#page-60-7), kteří v průběhu přistávání měnili velikost a typ fiduciárního markeru zobrazeného na displeji, bylo dosaženo zakomponováním menšího markeru do prázdné části většího, jak již bylo popsáno v [kapitole](#page-17-0) [3](#page-17-0).

### <span id="page-23-2"></span><span id="page-23-0"></span>**5.1 Obecné vlastnosti implementovaných metod**

Bez ohledu na metodu jsou některé činnosti, které jsou prováděny před samotným přistáváním a v jeho průběhu, podmínky a vlivy stejné. Tato podkapitola zachycuje takové společné rysy metod implementovaných pro simulaci v této práci. Činnosti a jejich sled ukazuje diagram v [obrázku](#page-23-1) [5.1](#page-23-1).

<span id="page-23-1"></span>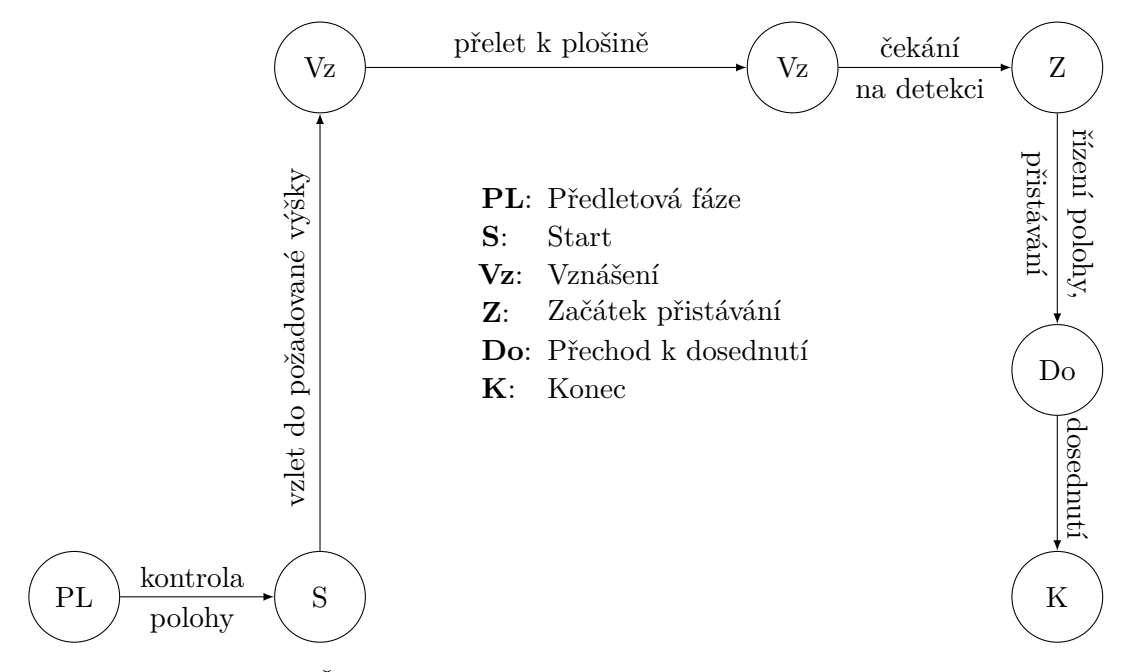

Obrázek 5.1: Činnosti obecného přistávacího algoritmu a jejich posloupnost.

Na začátku simulace je dron umístěn na zemi a není aktivní (v [obrázku](#page-23-1) [5.1](#page-23-1) uzel PL). Aby bylo možné simulovat přistání, je s ním nejprve nutné vzletět, čehož se docílí tak, že se aktivuje a řídicí jednotce se zadá příkaz pro vznesení a přelet do dané výšky (v [obrázku](#page-23-1) [5.1](#page-23-1) uzel S). Následně je možné začít přistávání za následujících podmínek:

- [1](#page-23-3). Letadlo se vznáší ve vzduchu a je skoro $<sup>1</sup>$  v klidu.</sup>
- 2. Je znám odhad polohy letadla pomocí [GPS](#page-11-5) a [IMU](#page-11-4) je správně kalibrovaná.
- 3. Letadlo má dostatek energie a výkonu pro přelet nad plošinu a následné přistání za daných přírodních podmínek.
- 4. Okamžitá rychlost *v<sup>o</sup>* a směr větru *ϕ<sup>o</sup>* jsou náhodné s normálním rozdělením

$$
\begin{bmatrix} v_o \\ \phi_o \end{bmatrix} \sim \mathcal{N} \left( \begin{bmatrix} v \\ \phi \end{bmatrix} ; \begin{bmatrix} \sigma_v^2 & 0 \\ 0 & \sigma_\phi^2 \end{bmatrix} \right)
$$

filtrované dolní propustí 1. řádu s časovou konstantou  $\tau_v = 1.59$  pro rychlost a *τ<sup>ϕ</sup>* = 4*,*77 pro směr. Parametry normálního rozdělení *v, ϕ, σ<sup>v</sup>* a *σ<sup>ϕ</sup>* jsou voleny uživatelem systému pro každé přistání.

5. Přistávací plošina je částečně zastíněná, podíl zastíněné části je *p<sup>s</sup>* a úhel mezi hranou stínu a severo-jižním směrem je *θ*.

<span id="page-23-3"></span> ${}^{1}$ Až na drobné nuance způsobené chybami měření palubních senzorů a náhodnými vlivy prostředí.

<span id="page-24-1"></span>6. Je známa přibližná geografická poloha plošiny.

Z těchto podmínek platí 2., 4., 5. a 6. po celou dobu přistávání. Pro přistání je nejprve nutné přeletět do blízkosti přistávací plošiny tak, aby mohla být zachycena kamerou umístěnou na palubě [UAV.](#page-11-0) Řídicí jednotce se tedy zadá příkaz pro vodorovný přelet na známé přibližné umístění plošiny (v [obrázku](#page-23-1) [5.1](#page-23-1) uzly Vz  $\rightarrow$  Vz). Je-li po přeletu detekovatelný fiduciární marker plošiny, může se k ní [UAV](#page-11-0) začít přibližovat (v [obrázku](#page-23-1) [5.1](#page-23-1) uzel Z). Způsob přibližování je závislý na konkrétní metodě a právě jím se jednotlivé metody liší. Pokud se naopak nepodaří značku detekovat, přistání selhává. Může to být způsobeno příliš velkou nepřesností v poloze plošiny, příliš velkou svislou vzdáleností od plošiny, nebo příliš velkým větrem, který letadlo vychyluje od vodorovné polohy natolik, že tag je mimo zorné pole kamery.

V malé výšce nad zemí, kde pro pohon přestávají převládat síly způsobené interakcemi se vzduchem, je vhodné přistávání ukončit dosednutím, které je provedeno příkazem řídicí jednotce [UAV](#page-11-0) (v [obrázku](#page-23-1) [5.1](#page-23-1) uzel Do), čímž přistávání končí (v [obrázku](#page-23-1) [5.1](#page-23-1) uzel K).

I přes rozdíly, které jsou popsány dále, se využívá stejného způsobu ovládání dronu. Konkrétně se jedná o [PID](#page-11-10) regulátor rychlosti v jednotlivých osách podle vzdálenosti od požadované trajektorie a rotace *ψ* okolo svislé osy (osa *z*) podle odchylky od základního směru (SJ směr, osa *y*). Jeho výstup je prostřednictvím režimu řízení Offboard zaveden do vnitřní kaskády regulátorů řídicí jednotky [UAV.](#page-11-0)

V následujících podkapitolách ([5.2](#page-24-0) až [5.5](#page-27-1)) jsou popsány způsoby přiblížení použité v implementovaných metodách.

### <span id="page-24-0"></span>**5.2 Přistávání po svislé přímce**

Přistávání po svislé přímce je nejjednodušší z implementovaných metod přistávání. Spočívá v tom, že se letoun řídí tak, aby jeho vodorovná vzdálenost od středu plošiny byla během přistávání nulová. Dle velikosti odchylky se řídí rychlost klesání, dokud dron nedosedne na plošinu. Poté je přistávání ukončeno. Požadovaná rychlost klesání se stanoví podle [vzorce \(5.1\),](#page-24-2) kde *d* je vodorovná vzdálenost [UAV](#page-11-0) od středu plošiny (případně požadované trajektorie v dané výšce u některých jiných metod) a *h* je výška nad povrchem, ve které se letoun nachází v daném okamžiku.

<span id="page-24-2"></span>
$$
v_z = \frac{1}{2 \cdot \left(1 + \frac{12 \cdot d^2}{h}\right)}\tag{5.1}
$$

Vzájemná poloha letadla a středu značky je odhadována detektorem zvolených fiduciárních markerů, tedy AprilTagů, na základě obrazových dat z kamery. Aby bylo možné relativní vzdálenost určit správně a ve správném měřítku, musí být známá kalibrace kamery a rozměr značky.

[Vztah \(5.1\)](#page-24-2) byl tímto způsobem stanoven, aby funkce rychlosti byla hladká a v případě odchylky ji bylo možné korigovat před tím, než fiduciární značka opustí zorné pole kamery a nebude tak možné dále odhadovat polohu plošiny. Pokud by k tomu i tak došlo (např. vlivem silného poryvu větru), dron bude po omezenou dobu (max. 50 snímků bez tagu) stoupat konstantní rychlostí danou v konfiguračním souboru (výchozí hodnota je  $v_z$  = 0,3 m/s<sup>2</sup>) a čekat na snímek z kamery, který by obsahoval detekovatelný tag. Nedojde-li k tomu včas, pokus o přistání se opakuje od přeletu nad plošinu. Tato metoda se dále může označovat také jako \_\_P(ID), písmena P, I a D jsou přítomna dle použitých složek regulátoru, proto jsou I a D uvedena v závorce.

### <span id="page-25-1"></span><span id="page-25-0"></span>**5.3 Přistávání po svislé přímce s využitím Kálmánova filtru**

Tento algoritmus je přímo odvozený od předchozího, stejně jako u něj je požadována nulová vodorovná vzdálenost dronu a plošiny během přistávání a výpočet svislé rychlosti se také neliší. Rozdíl spočívá v tom, že je sestaven jednoduchý dynamický model letounu, který se následně využívá pro predikci stavu v Kálmánově filtru [\[1\]](#page-59-8), [\[2\]](#page-59-9) a měření polohy získaná z detektoru, která jsou zatížená šumem, se využívají v kombinaci s predikcí, čímž je dosaženo vyšší přesnosti odhadu polohy. Filtrované odhady se poté používají stejným způsobem jako v předchozí metodě a je podle nich řízena vodorovná rychlost [UAV.](#page-11-0) Tato metoda se dále může označovat také jako K\_P(ID), K značí použití Kálmánova filtru.

Pro tyto účely byl letoun modelován lineárním stochastickým systémem diskrétním v čase jako hmotný bod se směrem rotace, jehož stav je dán polohou v 3D prostoru a rychlostí v příslušných souřadnicích, uvažovala se také rotace *ψ* kolem osy *z* úhlová rychlost *ψ*˙ v téže ose. Vstupem systému je požadované zrychlení (nebo úhlové zrychlení) v jednotlivých proměnných, které je dané řízením dronu. Kromě vstupu na systém dále působí šum s normálním rozdělením **w** ∼ N (**0***,* **Q**) s kovarianční maticí **Q**, která byla určena řádově podobně jako v [\[9\]](#page-59-10) a dále podle kovariancí chyb [IMU](#page-11-4) uvedených v katalogovém listu BMI055 [\[6\]](#page-59-11). Vývoj stavu potom určuje rovnice [\(5.2\)](#page-25-2).

Měření z uvedeného modelu jsou přímo 3 polohové souřadnice (*x, y, z*) a rotace *ψ*. I měření je navíc zatíženo náhodnou chybou modelovanou náhodnou veličinou s normálním rozdělením **v** ∼ N (**0***,* **R**). Jeho kovarianční matice **R** byla odhadnuta jako výběrová kovarianční matice měření odchylek relativní polohy měřené detektorem od skutečné relativní polohy v simulátoru. Měření **z** potom popisuje rovnice [\(5.3\)](#page-26-1).

Pro fungování Kálmánova filtru je důležitý i vývoj kovarianční matice stavu **P** (protože stav je náhodná veličina), kterou je nutné inicializovat pro čas *k* = 0. Tato kovarianční matice byla také odhadnuta jako výběrová pro odchylky požadované polohy pro přelet od skutečné polohy po přeletu. Tento způsob odhadu kovarianční matice odpovídá skutečnému průběhu simulace přistávání, jak byl popsán v [podkapitole](#page-23-0) [5.1](#page-23-0). Použitý model je tedy dán následujícími rovnicemi:

<span id="page-25-2"></span>
$$
\mathbf{x}_{k+1} = \mathbf{F} \mathbf{x}_k + \mathbf{B} \mathbf{u}_k + \mathbf{w}_k, \quad \text{kde}
$$
\n
$$
\mathbf{F} = \begin{bmatrix}\n1 & \Delta t & 0 & 0 & 0 & 0 & 0 & 0 \\
0 & 1 & 0 & 0 & 0 & 0 & 0 & 0 \\
0 & 0 & 1 & \Delta t & 0 & 0 & 0 & 0 \\
0 & 0 & 0 & 1 & 0 & 0 & 0 & 0 \\
0 & 0 & 0 & 0 & 1 & \Delta t & 0 & 0 \\
0 & 0 & 0 & 0 & 0 & 1 & 0 & 0 \\
0 & 0 & 0 & 0 & 0 & 1 & \Delta t \\
0 & 0 & 0 & 0 & 0 & 0 & 1 & \Delta t \\
0 & 0 & 0 & 0 & 0 & 0 & 0 & 1\n\end{bmatrix}, \quad \mathbf{x}_k = \begin{bmatrix} x_k \\ x_k \\ y_k \\ y_k \\ z_k \\ z_k \\ z_k \\ \psi_k \\ \psi_k \\ \psi_k \end{bmatrix},
$$
\n(5.2)

<span id="page-26-1"></span><span id="page-26-0"></span>
$$
\mathbf{B} = \begin{bmatrix} \frac{1}{2}\Delta t^2 & 0 & 0 & 0 \\ 0 & \frac{1}{2}\Delta t^2 & 0 & 0 \\ 0 & \Delta t & 0 & 0 \\ 0 & 0 & \frac{1}{2}\Delta t^2 & 0 \\ 0 & 0 & \Delta t & 0 \\ 0 & 0 & 0 & \frac{1}{2}\Delta t^2 \\ 0 & 0 & 0 & \Delta t & 0 \\ 0 & 0 & 0 & 0 & \frac{1}{2}\Delta t^2 \\ 0 & 0 & 0 & 0 & 0 & 0 \\ 0 & 0 & 0 & 0 & 0 & 0 & 0 \\ 0 & 0 & 0 & 0 & 0 & 0 & 0 & 0 \\ 0 & 0 & 0 & 0 & 0 & 0 & 0 & 0 \\ 0 & 0 & 0 & 0 & 0 & 0 & 0 & 0 \\ 0 & 0 & 0 & 0 & 0 & 0 & 0 & 0 \\ 0 & 0 & 0 & 0 & 0 & 0 & 0 & 0 \\ 0 & 0 & 0 & 0 & 0 & 0 &
$$

Mezi aktualizacemi senzorů, jejichž měření jsou do řídicího programu zasílána prostřednictvím protokolu MAVLink, jsou hodnoty veličin považovány za konstantní. Frekvence aktualizací je  $\frac{1}{\Delta t} = 30$  Hz. Tato frekvence je shodná se snímkovou frekvencí použité kamery a je od ní odvozena i délka kroku Kálmánova filtru, která tedy činí $\Delta t = \frac{1}{30}$ s.

### <span id="page-27-3"></span><span id="page-27-0"></span>**5.4 Přistávání po skloněné přímce**

Tento způsob přistávání také vychází z prvního zmíněného způsobu (sekce [5.2](#page-24-0)), ale na rozdíl od toho předchozího s Kálmánovým filtrem (sekce [5.3](#page-25-0)) neupravuje měření relativní polohy, ale požadovanou polohu v průběhu přistávání. Může být dále označován jako \_AP(ID), kde A znamená skloněnou trajektorii.

V předchozích případech je požadovaná relativní horizontální poloha nulová a požadovaná trajektorie je tedy svislá přímka. V tomto případě je proměnná a je závislá na výšce, ve které se letadlo v daný okamžik nachází, a na odhadu středních hodnot rotací okolo os *y* a *x* během vznášení v klidu (v [obrázku](#page-23-1) [5.1](#page-23-1) uzel Vz), které jsou dány tím, jak dron překonává síly působené větrným prouděním. Požadovanou trajektorií je přímka s takovým sklonem, aby pro dané rotace (a tím i pro danou rychlost a daný směr větru) kamera [UAV](#page-11-0) mířila na střed přistávací plošiny (obrázek [5.2](#page-27-2)). Rychlost klesání se v závislosti na odchylce *d* od požadované trajektorie vypočte stejným způsobem jako v předchozích případech, tedy dle [vztahu \(5.1\).](#page-24-2)

<span id="page-27-2"></span>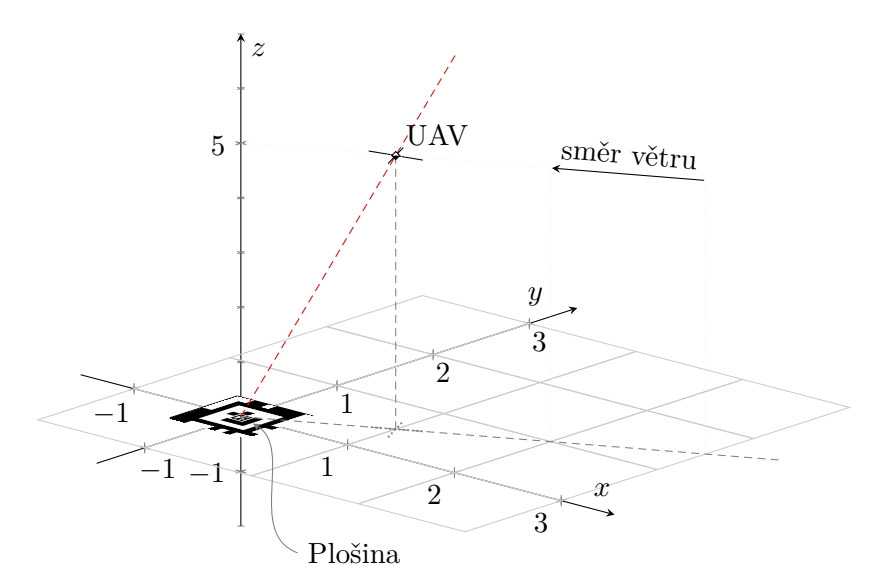

Obrázek 5.2: Přistávání po skloněné přímce (červeně). Letadlo je nakloněné proti větru, čímž ho překonává a zároveň kamerou míří na střed plošiny, která je tak v zorném poli i za přítomnosti poruch.

Tato metoda má za cíl zlepšit podmínky pro detekci značky na plošině při působení silného větru. V případě nutné korekce nějaké poruchy (způsobené například poryvem větru) zbývá okolo tagu více místa v obrazu, kam se může posunout, aniž by opustil zorné pole a tím znemožnil odhadovat svoji polohu vůči letounu.

### <span id="page-27-1"></span>**5.5 Přistávání po skloněné přímce s využitím Kálmánova filtru**

Poslední implementovaný přístup využívá obou změn navržených v předchozích dvou upravených metodách (sekce [5.3](#page-25-0) a [5.4](#page-27-0)) a může se označovat jako KAP(ID). Pro odhad vzájemné polohy dronu a značky na přistávací plošině je aplikován Kálmánův filtr s měřeními z detektoru tagů a lineárním stochastickým systémem jako modelem pohybu a rotace dronu v prostoru. Stejně jako ve všech implementovaných metodách pro přistávání je tento odhad využit PID regulátorem, který řídí požadovanou rychlost [UAV](#page-11-0) ve dvou vodorovných osách tak, aby byla následována požadovaná trajektorie, a jeho výstup je zapojený do interní kaskády regulátorů řídicí jednotky letounu. V tomto případě je základní svislá trajektorie nahrazena trajektorií skloněnou proti směru větru, aby i při jeho překonávání [UAV](#page-11-0) zůstala značka na plošině uprostřed zorného pole kamery, jak již bylo popsáno v předchozí podkapitole. Všechny tyto popsané metody byly podrobeny experimentům za různých podmínek a byla vyhodnocena jejich úspěšnost, přesnost a další vlastnosti. Popis těchto experimentů je v [kapitole](#page-47-0) [9](#page-47-0).

## <span id="page-29-2"></span><span id="page-29-0"></span>**6 Simulátory bezpilotních letadel**

Simulace umožňuje zjednodušit vývoj nových algoritmů tím, že zvyšuje bezpečnost, snižuje režii a umožňuje rychlejší iteraci úprav a testování. V případě zkoumání vnějších vlivů na systém, jehož je algoritmus součástí, má umělé prostředí výhodu v tom, že jeho parametry jsou pod kontrolou vývojáře, který tak může systém testovat v širší škále podmínek a ověřit a zhodnotit jeho funkčnost i za podmínek (nebo jejich kombinace), které jsou v realitě v daném místě málo obvyklé. Rizikem je možná nepřesnost simulace, která způsobí odlišné chování systému při reálném nasazení, z toho důvodu je obvyklé simulační výsledky na konci vývoje validovat, jestli odpovídají realitě.

Právě z důvodu minimalizace potřebných úprav a co nejsnazšího přenosu systému do reality je vhodné pro vývoj zvolit takový simulátor, který umožňuje propojení se skutečným letovým řídicím softwarem v řídicí jednotce letounu, jenž může být také simulovaný. V dokumentaci některých letových softwarů se simulaci přímo věnují vybrané kapitoly a nabízí různé podporované simulátory, které je možné spolu s nimi spustit [\[29\]](#page-61-6), [\[14\]](#page-60-8), [\[40\]](#page-61-7).

Mezi rozšířené řídicí softwary patří ArduPilot, Betaflight a PX4. Všechny podporují běh v simulovaném prostředí a spolupracují s vybranými simulátory. ArduPilot a PX4 se mimo jiné svou funkcionalitou zaměřují i na provádění autonomních misí, zatímco Betaflight je určen spíše pro lety s pohledem z první osoby například během závodění, kde je vyžadována velmi rychlá a přesná odezva na vstupy z rádiového dálkového ovládání od pilota a poruchy způsobené například pohyby vzduchu v atmosféře. S různými zaměřeními souvisejí i podporované způsoby ovládání, kdy ArduPilot a PX4 je možné řídit vzdáleně pomocí protokolu MAVLink i rádiově modelářským ovladačem, zatímco Betaflight přes MAVLink umí pouze vysílat telemetrii a s jiným než rádiovým ovládáním se příliš nepočítá. Podporované simulátory se mezi řídicími softwary částečně překrývají, jejich přehled je uveden v [tabulce](#page-29-1) [6.1](#page-29-1), zdrojem dat je oficiální dokumentace příslušného kontroléru [\[29\]](#page-61-6), [\[14\]](#page-60-8), [\[40\]](#page-61-7).

<span id="page-29-1"></span>Funkcemi se v [tabulce](#page-29-1) [6.1](#page-29-1) uvedené simulátory mohou výrazně lišit a pro další použití v této práci je třeba vybrat takový, ve kterém bude možné provozovat navádění na plošinu a to nejlépe na základě obrazu a simulovat různé vlivy prostředí. V následujících

| Simulátor     | Řídicí software |            |            |  |
|---------------|-----------------|------------|------------|--|
|               | ArduPilot       | Betaflight | PX4        |  |
| Gazebo        | <b>ANO</b>      | <b>ANO</b> | <b>ANO</b> |  |
| RealFlight    | <b>ANO</b>      | <b>ANO</b> | NΕ         |  |
| jMAVSim       | NE              | NΕ         | <b>ANO</b> |  |
| FlightGear    | NE              | ΝE         | <b>ANO</b> |  |
| <b>JSBSim</b> | <b>ANO</b>      | ΝE         | <b>ANO</b> |  |
| AirSim        | <b>ANO</b>      | ΝF         | <b>ANO</b> |  |

Tabulka 6.1: Přehled podpory často používaných simulátorů vybranými letovými řídicími softwary.

<span id="page-30-1"></span>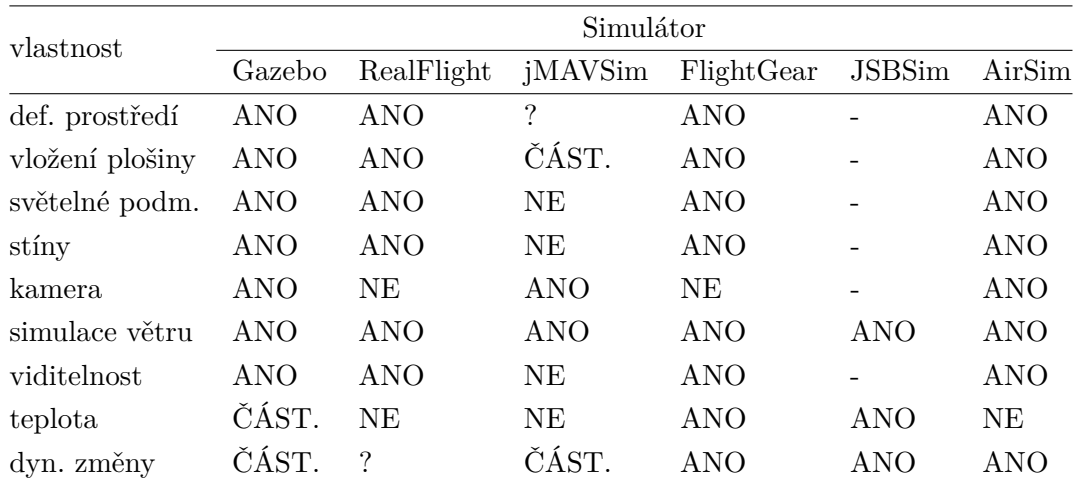

Tabulka 6.2: Podpora některých funkcí a vlastností, které jsou důležité pro návrh simulačního systému pro přistávání [UAV,](#page-11-0) vybranými simulátory. "ANO" znamená, že je daná funkce simulátorem zcela podporována; "ČÁST.", neboli částečně, je uvedeno u funkcí s omezenou podporou, jež nelze zcela použít, např. funkce implementovaná, která nemá žádný vliv na simulovaný model; "NE" se uvádí u chybějící funkce simulátoru; "-" vyznačuje funkci nepodporovanou z důvodu, že simulátor má jiné zaměření a nesplňuje podmínky pro implementací takové funkce; "?" znamená to, že ze zdrojů dostupných autorovi nebylo možné spolehlivě určit, zda má simulátor danou funkcionalitu. Zkratky v tabulce: Def. prostředí znamená uživatelská definice prostředí, podm. jsou podmínky a dyn. znamená dynamické změny ostatních simulačních podmínek.

podkapitolách ([6.1](#page-30-0) až [6.6](#page-32-0)) jsou zevrubně popsány hlavní funkce jednotlivých simulátorů a jejich obecný popis. Porovnání jejich vlastností důležitých pro tuto práci je uvedené v [tabulce](#page-30-1) [6.2](#page-30-1).

### <span id="page-30-0"></span>**6.1 Gazebo**

Gazebo je simulátor vyvíjený nadací Open Source Robotics Foundation. Je výchozím simulátorem v Robot Operating System, díky čemuž se těší velké oblibě při 3D simulacích dynamiky robotů. Má velmi aktivní komunitu. Umožňuje využití různých fyzikálních enginů, modelů senzorů a podporuje snadné vytváření 3D světů. Díky tomu lze snadno testovat návrhy robotů a algoritmů nebo i trénovat systémy strojového učení pomocí realistických scénářů. Gazebo používá modulární architekturu s oddělenými knihovnami pro simulaci fyziky, vykreslování, uživatelské rozhraní, komunikaci a generování dat senzorů. Podporovaná [UAV](#page-11-0) zahrnují čtyřrotorová letadla (Iris a Solo), šestirotorová letadla (Typhoon H480), různé konvertoplány (např. letadla s vodorovnou dráhou letu a svislým startem a přistáním), běžné letouny a simulátor také podporuje pozemní vozítka. I když je Gazebo bohatou platformou, vykreslovací techniky nejsou tak pokročilé jako například v Unreal Engine nebo Unity, které využívají jiné simulátory. [\[21\]](#page-60-9)

Co se týče simulace vnějších vlivů, Gazebo nativně umožňuje měnit podmínky osvětlení, simulaci větru je možné provést pomocí doplňku distribuovaného společně s Gazebem a v definici modelu je možné upravit, jak bude vítr působit na model. Teplotu i její senzor je možné také simulovat pluginem, ale působení na model není implementované. Ve starších verzích Gazeba označované jako Gazebo classic je možné simulovat chování baterie pomocí <span id="page-31-4"></span>pluginu [\[38\]](#page-61-8), ale změna dynamiky způsobená změnou vnitřního odporu baterie není ani s tímto pluginem přímočará.

### <span id="page-31-0"></span>**6.2 RealFlight**

RealFlight je komerční simulátor s 3D zobrazením, který umožňuje návrh a testování vlastních letadel. Podporuje simulaci různého počasí, včetně zhoršené viditelnosti, větru a změn podmínek osvětlení. Objekty v simulátoru také mohou vrhat stíny. Je zaměřen spíše na výcvik pilotů rádiem ovládaných modelů letadel a není možné ho spustit bez připojeného ovladače [\[17\]](#page-60-10), [\[43\]](#page-61-9). Kromě toho oficiální dokumentace nezmiňuje možnosti spouštění přímo s různými nastaveními vnějších vlivů [\[43\]](#page-61-9), což by ztěžovalo vývoj, ani možnosti využití obrazových dat. Není tedy příliš vhodnou variantou pro použití v této práci. Na rozdíl od Gazeba není podporován kontrolérem PX4.

### <span id="page-31-1"></span>**6.3 jMAVSim**

Java Micro Air Vehicle Simulator (jMAVSim) je jednoduchý a lehký simulátor multirotorových letadel vyvinutý týmem PIXHAWK engineering. Podporuje protokol MAVLink, používá knihovnu Java3D pro vizualizaci a připojuje se přímo k HIL pomocí sériového spojení nebo k Software-in-the-Loop (SITL) pomocí komunikace přes [User Datagram](#page-11-11) [Protocol \(UDP\)](#page-11-11) k řídicímu softwaru PX4. Má jednoduchou monolitickou architekturu. [\[21\]](#page-60-9)

Podporuje ho jediný z vybraných kontrolérů a to PX4. Zaměřuje se na simulaci dynamiky dronu, ale vyobrazení světa není příliš realistické, dokumentace nezmiňuje, jak měnit světelné podmínky a vytvářet stíny. Umožňuje umístění kamery na model a přenos obrazu přímo přes MAVLink, tímto způsobem může být přenos řešen i v reálném [UAV.](#page-11-0) Také v něm lze nastavovat vlastnosti větru. [\[5\]](#page-59-12), [\[28\]](#page-61-10)

Nemožnost simulace různých světelných podmínek, obtížná rozšiřitelnost a málo rozsáhlá dokumentace nejsou pro tuto práci vhodné vlastnosti.

### <span id="page-31-2"></span>**6.4 FlightGear**

FlightGear je pokročilý open-source simulátor, který je snadno rozšiřitelný a má mnoho funkcí, které ho přibližují realitě. Simuluje polohu hlavních vesmírných těles (Slunce, Měsíc, planety sluneční soustavy a některé viditelné hvězdy) v závislosti na čase a poloze, je dodáván s modelem povrchu Země, který je rozšiřitelný o vlastní modely. Lze v něm simulovat počasí (vítr, srážky, změna osvětlení) a zobrazuje i stíny objektů. Podpora pro virtuální kameru umístěnou na modelu v dokumentaci není zmiňována. Má podporu pro různé modely dynamiky letounů včetně JSBSim (o tom dále v [podkapitole](#page-31-3) [6.5](#page-31-3)). [\[41\]](#page-61-11)

Jako jediný z vybraných kontrolérů ho podporuje PX4. Kvůli obtížnému použití s kamerou a zbytečně mnoha funkcím, které by se musely nastavit, je jeho vhodnost pro použití v této práci omezená.

### <span id="page-31-3"></span>**6.5 JSBSim**

JSBSim je open source model letové dynamiky, který definuje pohyb letadla, rakety apod. pod vlivem sil a momentů, které na něj působí pomocí různých řídících mechanismů nebo přirozeně. JSBSim nemá vlastní grafiku. Může být spuštěn sám o sobě jako samostatný program, který bere vstup ze skriptovacího souboru a různých souborů konfigurace vozidel. Lze jej také začlenit do větší implementace leteckého simulátoru, který zahrnuje vizuální systém. Nejznámějšími příklady použití JSBSim jsou v současnosti simulátory FlightGear (open source), Outerra, BoozSimulator (open source) a OpenEaagles (open source). [\[42\]](#page-61-12)

Tento model lze použít pro simulaci s kontroléry ArduPilot a PX4, které ho oba podporují. Přestože je možné pomocí JSBSim dobře modelovat dynamiku letounů, jeho samostatné využití pro simulaci přistání [UAV](#page-11-0) by nebylo vhodné, kvůli absenci grafického prostředí a tím i kamery a dále kvůli obtížné přenositelnosti na reálný systém, protože simulace probíhá dávkově.

### <span id="page-32-0"></span>**6.6 Airsim**

Aerial Informatics and Robotics Platform (AirSim) byla vyvinuta společností Microsoft a klade si za cíl podporovat vývoj a testování algoritmů pro aplikace autonomních vozidel, jako jsou algoritmy hlubokého učení, počítačového vidění a algoritmy zpětnovazebního učení. Fyzikální engine AirSim je založen na Unreal Engine 4 a může pracovat s vysokou frekvencí pro simulace [HIL](#page-11-12) v reálném čase s podporou populárních protokolů (např. MAVLink). Simulátor odpovídá modulární architektuře s důrazem na rozšiřitelnost. [\[21\]](#page-60-9)

Mezi její funkce, které by byly užitečné při návrhu systému pro simulaci přistávání, patří realistická grafika včetně zobrazování stínů, kterou je možno pozorovat pomocí virtuálních kamer implicitně umístěných na modelu, simulace atmosférických jevů, které ovlivňují viditelnost jako srážky, ve vzduchu rozptýlené prachové částice, mlha a také různé světelné podmínky. Kromě toho má bohaté [API](#page-11-13) a všechny aspekty simulovaného světa je možné dynamicky upravit na rozdíl například od Gazeba, kde je nutné tato nastavení předem určit v definičním souboru světa. [\[19\]](#page-60-11)

Mezi podporované letové řídicí softwary patří u této simulační platformy stejně jako u JSBSim ArduPilot a PX4. AirSim je ve srovnání s ostatními zmíněnými simulátory mladším projektem a navíc měly být práce na ní v roce 2022 zastaveny kvůli plánovanému příchodu nového simulátoru od společnosti Microsoft, orientovaného na podnikatelskou sféru [\[32\]](#page-61-13). Tyto skutečnosti by mohly vést k tomu, že by při vývoji systému pro přistávání navrženého v této práci nebylo možné řešit některé problémy, jež by vyvstaly, kvůli chybějící komunitě, nedostatku informačních zdrojů a přerušené oficiální podpoře.

# <span id="page-33-4"></span><span id="page-33-0"></span>**7 Návrh systému pro simulaci přistávání [UAV](#page-11-0) na plošině**

Jedním z cílů této práce bylo navrhnout systém, pomocí kterého by bylo možné simulovat přistání bezpilotního letounu na plošině s využitím některé metody z [kapitoly](#page-21-0) [5](#page-21-0). Jeho návrh je obsahem této kapitoly. Byla zvolena částečně modulární architektura, díky čemuž je možné testovat různé metody přistávání nebo i jiné úlohy. Podkapitoly [7.1](#page-33-1) až [7.4](#page-38-0) nahlíží na tento systém z různých hledisek. Nejprve jsou popsány jednotlivé součásti a jejich funkce, poté vnější pohled na systém a jeho rozhraní a nakonec jsou charakterizovány vazby uvnitř systému.

### <span id="page-33-1"></span>**7.1 Komponenty systému**

Systém využívá vlastní komponenty i komponenty od jiných autorů, které jsou dále popsány v této podkapitole včetně důvodů, proč byly v některých případech zvoleny konkrétní možnosti.

### <span id="page-33-2"></span>**7.1.1 Letový řídicí software**

Letový řídicí software běží při jeho použití v realitě přímo na počítači, který je umístěný na palubě dronu a k němuž jsou obvykle připojeny všechny senzory a aktuátory, jimiž je letoun vybaven. Využití přímo tohoto softwaru při simulaci zmenšuje rozdíly mezi simulačním prostředím a realitou, což umožňuje snadnější přenos systému do skutečnosti při jeho případném reálném nasazení.

Senzory a aktuátory jsou při simulaci pouze napodobené simulátorem a software běží buď stejně jako simulátor v použitém osobním počítači, nebo, je-li to podporováno, může být spuštěn na skutečném palubním počítači [UAV,](#page-11-0) se zavedenými umělými vstupy ze simulace (tzv. [Simulation in Hardware - simulace na hardwaru \(SIH\)\)](#page-11-14). Software zpracovává data ze senzorů a vstupy od uživatele, generuje akční zásahy, které předává aktuátorům a může poskytovat telemetrické služby nebo služby vysokoúrovňového dálkového ovládání např. prostřednictvím protokolu MAVLink.

Právě takové služby se využívají v navrhovaném systému a z toho důvodu byl z výběru uvedeného v [kapitole](#page-29-0) [6](#page-29-0) vyřazen řídicí software BetaFlight, který je možné řídit jen modelářským rádiovým ovladačem. Ze zbývajících dvou variant byl v návrhu dále uvažován kontrolér PX4, který je zaměřený více na profesionální a akademické využití a také nabízí širší možnosti podporovaných simulátorů než ArduPilot.

### <span id="page-33-3"></span>**7.1.2 Simulátor**

Simulátor je v navrhovaném systému počítačový program, který napodobuje realitu, letovému řídicímu softwaru poskytuje umělá měření ze senzorů v simulovaném prostředí, přijímá od něj výstupy pro aktuátory a modeluje jejich vliv na simulované vozidlo. Dále simuluje dynamické chování celého letadla i ostatních předmětů umístěných v napodobeném světě a, podporuje-li to, také jejich vzájemné interakce. V tomto systému dále zprostředkovává vizuální pohled do této umělé reality prostřednictvím simulované kamery.

Z možností podporovaných kontrolérem PX4 bylo vybráno Gazebo, které alespoň částečně podporuje všechny aspekty, které byly při návrhu považovány za důležité, je rozšiřitelné, má bohatou komunitu a je pro podobné úlohy běžně používáno. Ostatním simulátorům některé vlastnosti chyběly, měly jiné zaměření, skončila jim podpora nebo nebyly příliš rozšířené. I přes to by dalším dobrým kandidátem byl AirSim, který má bohatší [API](#page-11-13) než Gazebo s dobrou dokumentací, takže by absence velké komunity nemusela působit problémy. Má také realističtější renderování.

### <span id="page-34-0"></span>**7.1.3 Grafické uživatelské rozhraní [\(GUI\)](#page-11-1)**

Grafické uživatelské rozhraní [\(GUI\)](#page-11-1) je vlastní komponentou navrhovaného systému a vytváří jednotné prostředí pro ovládání a nahlížení stavu ostatních komponent uživatelem. Tím tvoří rozhraní mezi uživatelem a systémem. Pro jeho konstrukci byl zvolen framework Qt s bindingy do jazyka Python PyQt [\[44\]](#page-61-14), který kromě grafického rozhraní propojuje i některé komponenty v systému. O funkcích [GUI](#page-11-1) podrobně pojednává kapitola [8](#page-41-0).

### <span id="page-34-1"></span>**7.1.4 Hodiny ze simulátoru**

Některé kroky přistávacích metod je nutné časově opozdit. Simulační čas se může lišit od reálného, proto je jednou z komponent systému také přijímač hodinového signálu ze simulátoru, který ostatním komponentám může poskytovat časovač. Ten se aktivuje po uplynutí stanovené doby v simulačním čase a může danou komponentu asynchronně informovat o této události. Čas ze simulátoru Gazebo se přenáší pomocí zpráv prostřednictvím knihovny gz-transport a Python bindingů gz-python [\[31\]](#page-61-15).

### <span id="page-34-2"></span>**7.1.5 Kamera ze simulátoru**

Pro odhad polohy plošiny vzhledem k letounu se používá obraz prostředí s fiduciárním markerem, jejž je nutné získat ze simulátoru. To se provádí stejným způsobem jako u hodin, tedy pomocí gz-python, jen s využitím zprávy jiného typu. Kamera je v simulátoru Gazebo reprezentována pluginem, který obrazová data zprostředkovává jako zprávy, a její definice je součástí modelu letounu. Před použitím je nutné kameru kalibrovat, což bylo provedeno zachycením několika desítek obrázků čtvercové plochy rozdělené na černé a bílé čtverce o známých rozměrech uspořádaných do šachovnice z různých úhlů (příklad zachyceného kalibračního snímku s vyznačenými detekovanými rohy čtverců je na [obrázku](#page-35-4) [7.1](#page-35-4)). Později se ukázalo, že informace o kalibraci je možné získat přímo z pluginu tím, že se definuje téma zpráv, do kterého se vysílají tato i další metadata.

Modul navrhovaného systému, který přijímá obrazová data ze simulátoru, zároveň provádí i jejich zpracování pomocí detektoru fiduciárních markerů, který je také komponentou tohoto systému a je popsán dále. Metodám přistávání tento modul zprostředkovává detektorem vypočtenou relativní vzdálenost v jednotlivých osách, rotaci ve svislé ose a obraz s označenými detekovanými značkami.

<span id="page-35-5"></span><span id="page-35-4"></span>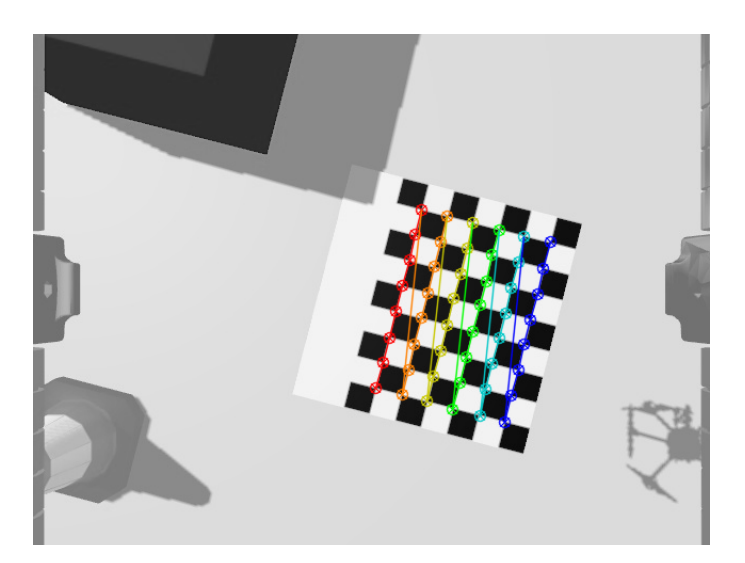

Obrázek 7.1: Příklad kalibračního snímku s vyznačenými detekovanými rohy čtvercových ploch v šachovnicovém kalibračním vzoru.

### <span id="page-35-0"></span>**7.1.6 Detektor fiduciárních markerů**

V obrazu ze simulátoru se detekují fiduciární značky a odhaduje se podle nich vzájemná poloha plošiny a [UAV,](#page-11-0) jehož součástí je kamera. Tyto dílčí úlohy zajišťuje právě detektor fiduciárních markerů (kapitola [4](#page-19-0)). Pro použití v navrhovaném systému byly vybrány značky AprilTag 3, protože umožňují konstrukci rekurzivních značek a tím i detekci ve větším rozsahu vzdáleností. K jejich rozpoznávání se využívá knihovna AprilTag 3 [\[22\]](#page-60-3) s Python bindingy dt-apriltag [\[23\]](#page-60-12).

### <span id="page-35-1"></span>**7.1.7 Přistávací algoritmus**

Přistávacím algoritmem se rozumí ta komponenta navrhovaného systému, která kombinuje informace z různých jiných součástí (např. senzory z řídicího [SW,](#page-11-7) polohová data z kamery atp.) za účelem ovládání dronu dle postupu popsaného v [kapitole](#page-21-0) [5](#page-21-0). Jedná se tedy o implementaci metody přistávání. [UAV](#page-11-0) je ovládáno pomocí protokolu MAVLink, konkrétně prostřednictvím jeho implementace v mavsdk pro Python [\[18\]](#page-60-13).

### <span id="page-35-2"></span>**7.1.8 Mise a jejich seznamy**

Uživatel může pomocí [GUI](#page-11-1) nebo v YAML souboru definovat vybrané podmínky prostředí a další vstupy systému [\(podkapitola](#page-36-0) [7.2](#page-36-0)) pro jeden průběh zvoleného přistávacího algoritmu. Takové definici se říká mise a je možné jich určit více. Všechny definice se ukládají v souboru, takže mezi běhy systému mohou být uchovány. Mise je navíc možné zahrnovat do jejich seznamů, jež se nazývají experimenty, a spouštět je postupně automaticky s vybraným počtem opakování pro každou položku zvlášť. Uchování definovaných experimentů je řešeno stejným způsobem jako u misí, tedy uložením do souboru. Každá mise má po svém ukončení určitý výsledek, který se v případě spuštění mise jako součásti experimentu uchovává ve výstupním souboru společně s výsledky již proběhlých misí.

### <span id="page-35-3"></span>**7.1.9 Model světa**

Umělé prostředí je definováno modelem světa ve formátu SDF [\[27\]](#page-61-16), který je využíván při simulaci. Obsahuje plochu s leteckým snímkem Borského parku v Plzni [\[34\]](#page-61-17), definici světelných podmínek, vlastnosti větru a model přistávací plošiny a její stínění. Pro každou misi se podle vstupů dodaných uživatelem generuje soubor s nastavenými hodnotami odpovídajících proměnných, který je pak předán simulátoru.

### <span id="page-36-0"></span>**7.2 Vstupy systému**

Tato podkapitola popisuje, jaké vstupy systém očekává a jakým způsobem jsou využity v komponentách ve smyslu informací, které uživatel systému poskytuje v průběhu jeho používání nebo předem.

### <span id="page-36-1"></span>**7.2.1 Počáteční poloha [UAV](#page-11-0) a plošiny**

Do simulovaného světa se před začátkem simulace umisťuje model letounu a plošiny, jejichž poloha v rovině země vzhledem k počátku simulovaného světa (jeho geografické souřadnice jsou dány v konfiguračním souboru a odpovídají středu leteckého snímku použitého jako podkladu) je dána dvěma souřadnicemi v metrech (v osách *x* a *y*) a úhlem rotace ve stupních kolem svislé osy *z*. Těchto 6 vstupů (3 pro [UAV](#page-11-0) a 3 pro plošinu) se zadává při definici mise v [GUI](#page-11-1) a jsou také součástí uložené mise v souboru (sekce [7.2.5](#page-36-5)). Kvůli omezení simulátoru a způsobu jeho spouštění neexistuje přímočarý způsob, jak nastavit rotaci modelu dronu před spuštěním simulace, proto se rotace nastavuje až za letu stejným způsobem, jakým se zadávají příkazy ke změně polohy prostřednictvím řídicího [SW](#page-11-7) [UAV.](#page-11-0)

### <span id="page-36-2"></span>**7.2.2 Nastavení zastínění plošiny**

Jedním ze simulovaných vnějších vlivů je zastínění plošiny, které je dáno 2 vstupy - podílem zastíněné a nezastíněné délky úsečky vedené kolmo na stranu plošiny, která míří ke zdroji světla, jejím středem a sklonem stínu ve stupních. Oba parametry jsou součástí definice mise (v souboru nebo prostřednictvím [GUI\)](#page-11-1). Stínění je napodobováno umístěním tenkého kvádru o rozměrech 30 x 5 m (šířka x výška) vysoko nad povrch na takové místo, aby vznikl požadovaný stín. Gazebo nesimuluje rozptyl světla postupně procházejícího atmosférou, takže intenzita stínu je konstantní a závislá na přednastaveném konstantním rozptylu světla, ale ne na vzdálenosti vrhajícího objektu od vrženého stínu.

### <span id="page-36-3"></span>**7.2.3 Nastavení větru**

Vítr je simulován pomocí pluginu WindEffects, jehož parametry jsou nastaveny na základě 4 vstupních hodnot zadaných v [GUI](#page-11-1) nebo v definici mise v souboru. Nastavuje se vodorovná rychlost a její směrodatná odchylka v metrech za sekundu a úhel směru větru vzhledem k ose *x* a jeho směrodatná odchylka ve stupních.

### <span id="page-36-4"></span>**7.2.4 Výběr přistávacího algoritmu**

Přistávací algoritmy jsou předdefinované včetně jejich parametrů (např. zisky složek PID regulátoru) a jsou identifikovány názvem. Při definici mise v [GUI](#page-11-1) si uživatel vybere jednu z metod z rozbalovací nabídky, v souboru s definicemi misí je uložen její název a po spuštění mise se používá implementace této vybrané metody pro řízení letadla.

### <span id="page-36-5"></span>**7.2.5 Uložené mise a jejich seznamy**

Po spuštění systému se dříve definované a uložené mise a jejich seznamy (tzv. experimenty) načtou ze souborů mise.yaml a experimenty.yaml, které obsahují seznam definic misí resp. experimentů. Definice experimentu je seznam názvů misí a počtu jejich opakování v rámci něj.

### <span id="page-37-0"></span>**7.2.6 Konfigurační soubor**

Konfigurační soubor obsahuje mnoho dalších vstupů, které jsou potřebné pro správný běh systému. Jedná se mimo jiné o nastavení některých cest k souborům a složkám (např. složka pro uchovávání definic umělých světů simulátoru), výchozí kalibrace kamery, která se může použít dokud není doručena kalibrace přímo ze simulátoru, model [UAV,](#page-11-0) který se má použít pro simulaci, kovarianční matice a matice modelu letounu pro Kálmánův filtr, směr dopadajícího slunečního záření nebo geografické souřadnice počátku kartézského souřadného systému umělého světa.

### <span id="page-37-1"></span>**7.3 Výstupy systému**

Předmětem této podkapitoly je, jaké informace tvoří výstup systému směrem k jeho uživateli a jejich původ uvnitř systému. Výstupy zahrnují různé informace grafického rázu (3D vizualizace simulátoru a pohled kamery), textové informace (stavy a výsledky) i numerická data (setpointy, chyby atp.)

### <span id="page-37-2"></span>**7.3.1 3D vizualizace simulovaného prostředí**

Simulátor Gazebo má volitelně grafický režim, jehož součástí je 3D vizualizace simulace, ve které je možné se volně pohybovat a sledovat, co se ve světě odehrává.

### <span id="page-37-3"></span>**7.3.2 Pohled kamery s vyznačenými detekovanými markery**

Ve vlastním [GUI](#page-11-1) se v záložce "Živě" zobrazuje pohled z kamery, který je využívaný řídicím algoritmem přistávání. V obrazu jsou červeným čtyřúhelníkem vyznačeny všechny AprilTagy, které detektor zachytil, a jejich souřadnice a rotace v souřadné soustavě kamery.

### <span id="page-37-4"></span>**7.3.3 Stav mise a experimentu**

V záložce "Živě" uživatelského rozhraní se také vyskytuje textový souhrn stavu probíhajícího experimentu a mise. Zobrazuje se aktuální opakování dané mise a její pořadí v probíhajícím experimentu. Přistávací metody jsou členěny do několika stavů (obrázek [5.1](#page-23-1)), z nichž má každý název, který se na téže záložce také zobrazuje. Kromě toho se během přistávání zobrazují grafy skutečné chyby polohy a rotace [UAV](#page-11-0) vzhledem k požadované trajektorii.

### <span id="page-37-5"></span>**7.3.4 Výsledek mise a experimentu**

Po ukončení mise se její výsledek, který zahrnuje různé sledované metriky, vypisuje do konzole a v případě, že mise byla spuštěna jako součást experimentu se navíc výsledek přidá do souboru s výsledky všech doposud proběhlých misí experimentu. Tento soubor je pak možné po ukončení analyzovat a vyvodit souhrnné výsledky. Sledované metriky zahrnují počet kroků algoritmu, počet kroků, ve kterých nebyl detekován tag, skutečné místo přistání, definici mise, skutečné polohy a časy přechodů mezi stavy metody, [MAE](#page-11-15) na konci přistávání a střední dobu trvání jednoho kroku algoritmu.

### <span id="page-37-6"></span>**7.3.5 Uložené mise a jejich seznamy**

Při definici mise nebo experimentu v [GUI](#page-11-1) se na disk uloží soubor, který zahrnuje všechny definice misí, respektive experimentů, aby mohly být při dalším spuštění systému načteny.

### <span id="page-38-1"></span><span id="page-38-0"></span>**7.4 Struktura systému**

Tato podkapitola se zabývá uspořádáním komponent v navrženém systému a charakteristikou jejich vzájemných informačních vazeb a vazeb s okolím systému. Součásti budou kategorizovány podle různých hledisek, stejně tak i vazby, a bude podán pohled na strukturu systému s ohledem na jeho použití. Obrázek [7.2](#page-40-0) obsahuje diagram struktury systému s komponentami, vstupy a výstupy a některými vazbami mezi nimi. Pro udržení rozumné míry přehlednosti byla část na této úrovni abstrakce méně významných vazeb vypuštěna i za cenu snížené informační hodnoty.

Systém je možné rozdělit do dvou pomyslných částí z nichž každá zastává převážně určitou funkci. Jednak se jedná o část přípravnou a dozorovací, jednak o část simulační. Některé v systému použité komponenty byly vytvořeny autorem této práce, ty v diagramu reprezentuje kruh s vepsaným názvem nebo zkratkou komponenty, další jsou od jiných autorů a jsou vyznačené obdélníkem. Vazby se značí orientovanými šipkami, které míří ve směru toku informace, od výstupu ke vstupu, jsou-li zúčastněné komponenty ve vztahu vstup-výstup i výstup-vstup v závislosti na situaci pro stejný druh informace, je šipka oboustranná. Šedé šipky označují vazby se soubory, černé jiné vazby, které jsou obvykle popsané podle druhu informace, jejíž tok reprezentují.

Přípravná část systému zahrnuje [GUI,](#page-11-1) experimenty (v [obrázku](#page-40-0) [7.2](#page-40-0) zkráceno na Exp., u dalších komponent budou zkratky uvedeny v závorce samostatně), mise a definiční soubor prostředí (svet.sdf). S vnějším prostředím systému se vážou všechny tyto součásti. Experimenty a mise se načítají z příslušných souborů a ukládají do nich (experimenty.yaml a mise.yaml, jedná se o vstupy i výstupy zároveň), experimenty navíc po dokončení každé z dílčích misí uloží svůj výsledek do souboru vysledky.yaml. [GUI](#page-11-1) přijímá jako vnější vstup od uživatele definice misí a experimentů a požadavky na ovládání systému (spouštění a zastavení simulace, ukládání misí a experimentů), dalším vstupem je pak konfigurační soubor (config.yaml), pomocí kterého se nastavují některé aspekty chování a zobrazení [GUI.](#page-11-1) Jeho výstupem je naopak poskytnutí informací uživateli o již definovaných a právě probíhajících experimentech a misích. Soubor svet.sdf obsahuje direktivu pro zahrnutí modelu přistávací plošiny, která se tak stává jeho vnějším vstupem.

Budeme-li uvažovat vazby uvnitř systému v jeho přípravné a dozorovací části, u [GUI](#page-11-1) se jedná o předávání definice experimentu a mise odpovídajícím komponentám po jejich zadání uživatelem a získávání stavu o běžícím experimentu. Mise upravuje definiční soubor světa (svet.sdf) o podmínky simulace, polohu plošiny a polohu stínění, ten si pak při svém startu načítá simulátor.

Komponentami simulační části systému jsou přistávací algoritmus (Alg.), letový řídicí software (Let. [SW\)](#page-11-7), hodiny ze simulátoru, detektor fiduciárních markerů, kamera ze simulátoru a simulátor. Mezi vazby s vnějším prostředím patří vstup přistávacího algoritmu, kterým je konfigurační soubor, stejný vstup má i kamera (tato vazba je v [obrázku](#page-40-0) [7.2](#page-40-0) skrytá). Dalším vstupem je soubor model.sdf, který obsahuje definici simulovaného letadla včetně použitých modelů senzorů a aktuátorů, jež jsou implementovány jako pluginy simulátoru.

V rámci simulační části systému se uplatňuje několik dále uvedených vazeb. Přistávací algoritmus využívá služby letového řídicího [SW](#page-11-7) a tím mu zadává příkazy k řízení a zpět naopak dostává aktualizace hodnot naměřených senzory [UAV.](#page-11-0) Během simulace algoritmus může vyžadovat odměření určité doby, v takovém případě předá hodinám ze simulátoru tuto dobu a po jejím uplynutí je zpět informován o tomto jevu. Dále z kamery pravidelně

<span id="page-39-0"></span>dostává odhadovanou polohu plošiny vůči kameře. Řídicí [SW](#page-11-7) letounu komunikuje se simulátorem přímo prostřednictvím jeho [API,](#page-11-13) dodává mu řízení simulovaných aktuátorů a zpět dostává umělá měření senzorů. Vstupem hodin je čas poskytovaný simulátorem, podobně kamera z něj získává obraz a kalibrační data. Detektor tento obraz dostává od kamery a jako výstup zpět vrací obraz s označenými detekovanými markery a polohu plošiny vůči kameře.

Mezi přípravnou a dozorovací částí a částí simulační se uplatňují další vazby. Přistávací algoritmus o svém aktuálním stavu informuje [GUI](#page-11-1) a po dokončení manévru předá výsledek mise experimentu. Letový řídicí [SW](#page-11-7) přijímá informace o simulačním prostředí (geografické souřadnice počátku) a požadovanou polohu [UAV](#page-11-0) v něm. Simulátor načítá definiční soubor umělého světa, který je vytvořen v přípravné části. Tyto vazby tvoří uzavřenou smyčku, kdy uživatel se systémem komunikuje prostřednictvím [GUI,](#page-11-1) jež komunikuje s ostatními částmi systému a připraví simulaci, simulační část ji provede a vrátí výsledky, které jsou prostřednictvím výstupů prezentovány uživateli a ten může na jejich základě provést další akce.

<span id="page-40-0"></span>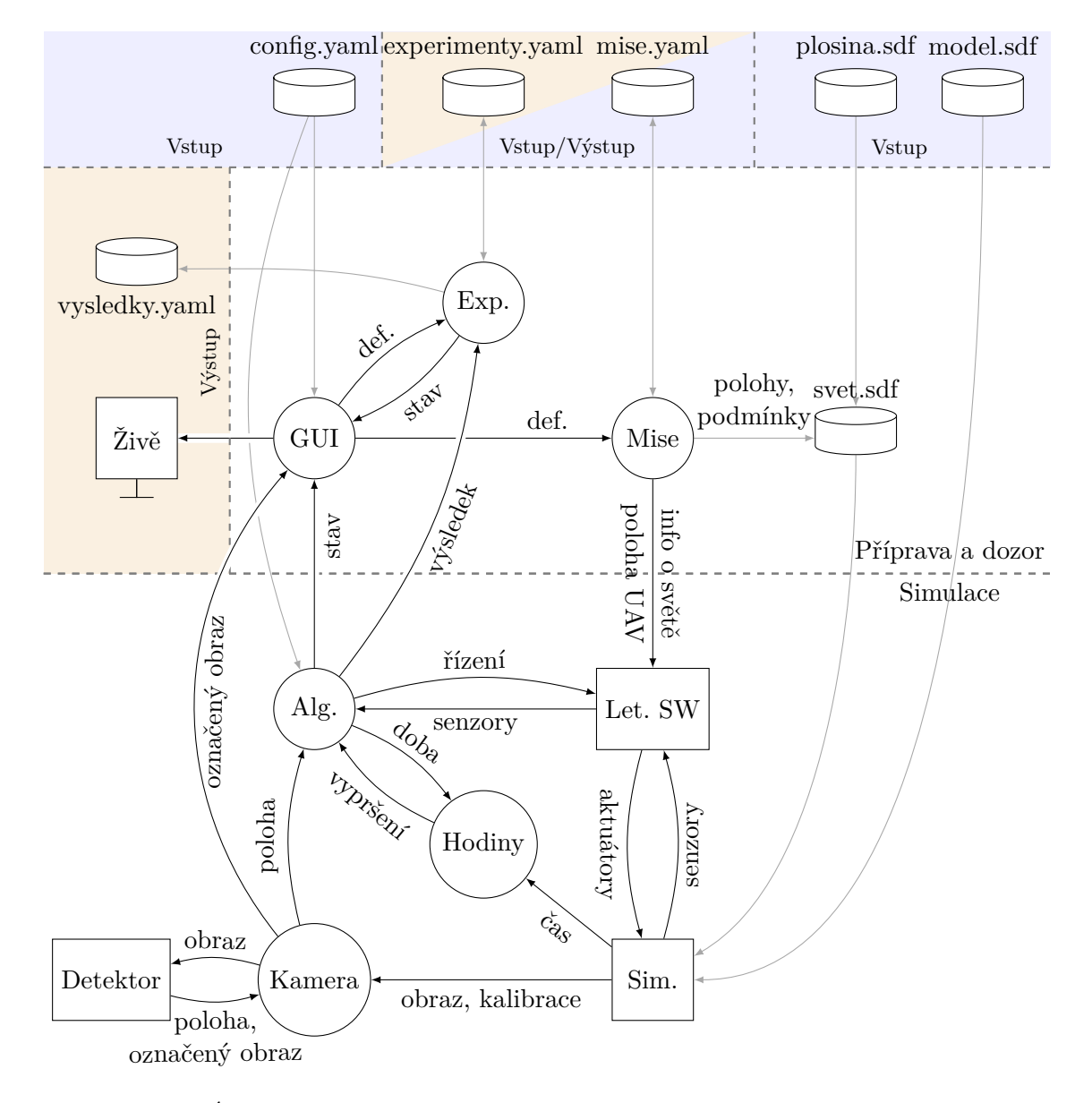

Obrázek 7.2: Struktura navrhovaného systému pro simulaci přistávání bezpilotního letadla [\(UAV\)](#page-11-0), jeho komponenty a jejich vzájemné informační vazby, vstupy a výstupy. Kruhové prvky jsou vlastní, obdélníkové od jiných autorů a nízké válce značí soubory. V oranžových polích jsou výstupy, v modrých vstupy. GUI znamená grafické uživatelské rozhraní, Exp. je experiment, Alg. je přistávací algoritmus, Let. SW je letový řídicí software UAV a Sim. označuje simulátor.

## <span id="page-41-2"></span><span id="page-41-0"></span>**8 Grafické uživatelské rozhraní**

Systém pro simulaci přistávání [UAV](#page-11-0) navržený v [kapitole](#page-33-0) [7](#page-33-0) obsahuje kromě komponent důležitých pro samotnou simulaci také grafické uživatelské rozhraní [\(GUI\)](#page-11-1), které slouží k oboustranné komunikaci s uživatelem před simulací a během ní. Je rozčleněno podle 3 hlavních způsobů užití do 3 obrazovek:

- 1. Mise [\(podkapitola](#page-41-1) [8.1](#page-41-1)), sloužící k přípravě misí, správě uložených misí a jejich spouštění.
- 2. Živě [\(podkapitola](#page-43-0) [8.2](#page-43-0)), která zobrazuje aktuální data v průběhu simulace.
- 3. Experimenty [\(podkapitola](#page-45-0) [8.3](#page-45-0)), jež slouží ke sdružování misí do množin, správě těchto množin a hromadnému spouštění misí z nich.

Mezi obrazovkami se přepíná v záhlaví nebo pomocí kombinace kláves  $\boxed{\text{Ctrl}} + \boxed{\longleftarrow}$ . [GUI](#page-11-1) je implementováno v programovacím jazyce Python pomocí bindingů frameworku Qt do Pythonu zvaného PyQt [\[44\]](#page-61-14).

### <span id="page-41-1"></span>**8.1 Obrazovka Mise**

Mise je první ze 3 obrazovek [GUI](#page-11-1) navrhovaného systému (kapitola [7](#page-33-0)), pomocí níž je možné definovat mise pro simulaci, zobrazovat je na mapě [\[34\]](#page-61-17), ukládat a spouštět. K jednotlivým úkonům slouží různé její části (v [obrázku](#page-42-0) [8.1](#page-42-0) označené  $(1)$ - $(9)$ ), které budou dále popsány. Mezi ovládacími prvky se lze pohybovat pomocí klávesy tabulátoru.

**<sup>1</sup> Výběr obrazovky.** Jak již bylo zmíněno, celé [GUI](#page-11-1) je členěno do 3 obrazovek. V levém horním rohu každé z nich jsou po celou dobu běhu programu umístěny 3 záložky, které reprezentují jednotlivé obrazovky (Mise, Živě, Experimenty). Záložka právě nahlížené obrazovky je zvýrazněna světlejším provedením a je graficky spojena se spodní částí rozhraní. Kliknutím na jinou než aktivní záložku se přejde na příslušnou obrazovku. V podkapitolách o dalších obrazovkách (sekce 8.2 a 8.3) již tento výběr není zmiňován, protože je společný.

(2) **Mapa** vizualizuje polohu plošiny nastavenou ve střední části obrazovky (3) pomocí jejího obrázku s červenou hranou a polohu [UAV](#page-11-0) (zadanou v části 4) pomocí bílého kříže s kruhy na všech ramenou, který tak připomíná kvadrokoptéru, na leteckém snímku použitém v simulátoru jako podklad.

**<sup>3</sup> Umístění plošiny** umožňuje nastavit souřadnice *X* a *Y* středu plošiny vzhledem k počátku simulovaného světa, který se nachází uprostřed mapy, a úhel natočení *ϕ* vůči ose *x*. Změna polohy aktualizuje vizualizaci v mapě  $(\binom{2}{2})$ .

 $\widehat{A}$  **Umístění letadla** poskytuje stejná nastavení  $(X, Y, \phi)$  pro letadlo jako část  $\widehat{A}$  pro plošinu. Nastavené hodnoty reflektuje ikona dronu v mapě  $(2)$ .

<span id="page-42-0"></span>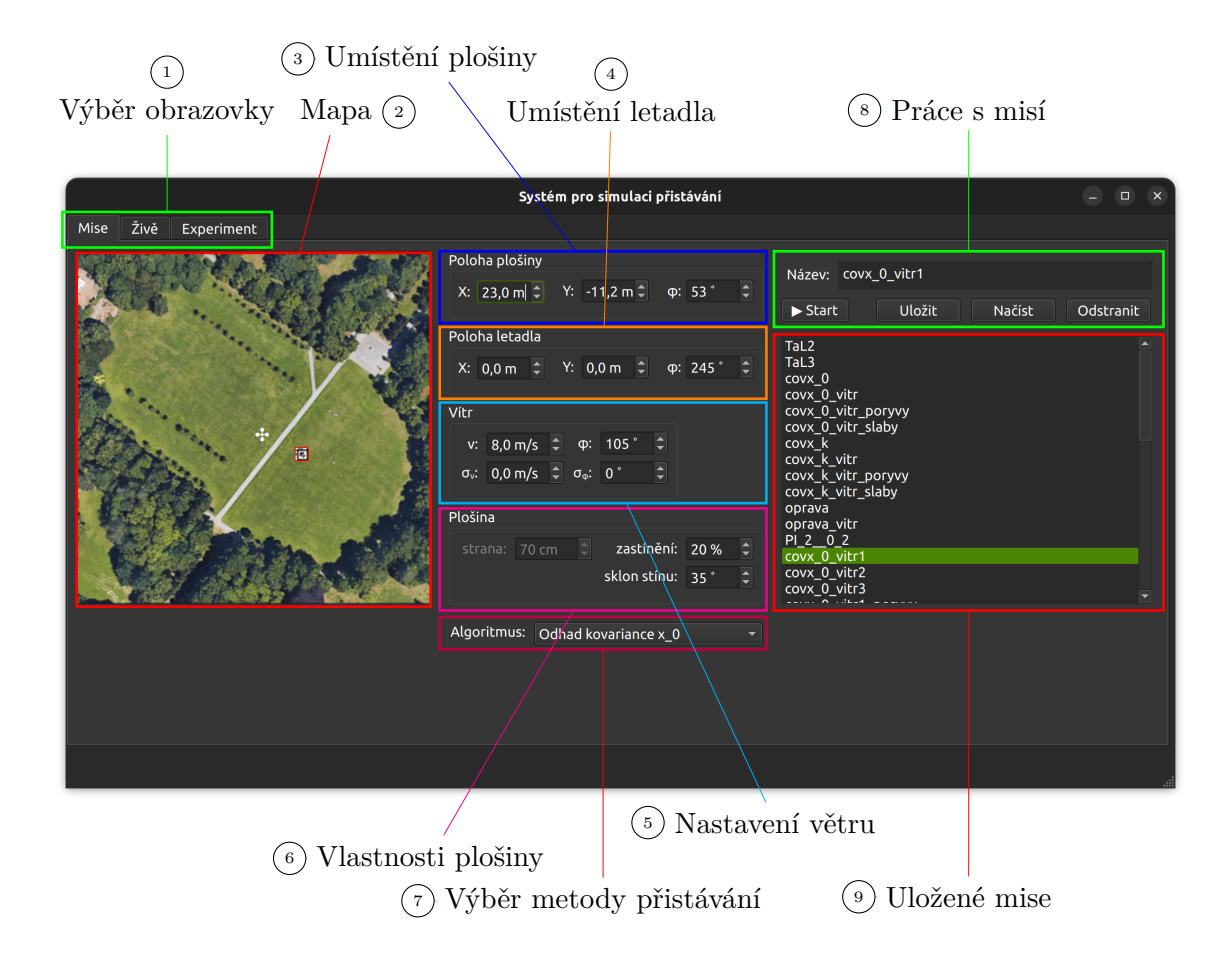

OBRÁZEK 8.1: Obrazovka "Mise" grafického uživatelského rozhraní navrhovaného systému pro simulaci přistávání bezpilotního letadla. Slouží k definici vlastností simulace, ukládání definic a spouštění simulace s danými podmínkami.

<span id="page-43-1"></span>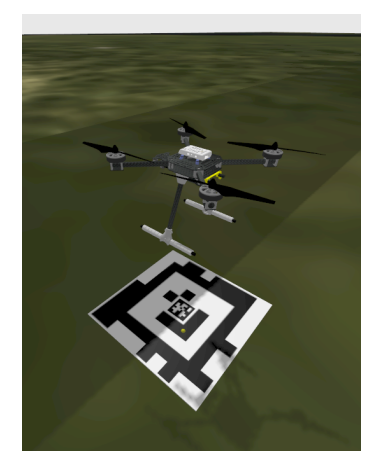

Obrázek 8.2: Příklad simulace přistávání bezpilotního letadla na plošinu s fiduciárním markerem, která je částečně zastíněná.

**<sup>5</sup> Nastavení větru** zahrnuje 4 proměnné, které ovlivňují působení větru na model v simulaci. Jedná se o vodorovnou rychlost a její směrodatnou odchylku (*v* a *σv*) a vodorovný úhel vzhledem k ose *x* a jeho směrodatnou odchylku (*ϕ* a *σϕ*). Tyto hodnoty se pak využívají při vytváření definičního souboru světa pro nastavení vlastností pluginu, který generuje okamžité vlastnosti větru v každém kroku simulace.

**<sup>6</sup> Vlastnosti plošiny** dávají možnosti nastavení dalších aspektů simulované plošiny, tedy její velikosti (možnost strana), podílu zastíněné části úsečky vedené středem plošiny ve směru osy *y* a sklonu stínu. Obrázek [8.2](#page-43-1) ukazuje příklad simulace přistávání letadla na částečně zastíněnou plošinu.

**<sup>7</sup> Výběr metody přistávání** umožňuje uživateli z nabídky vybrat algoritmus, který se použije k řízení [UAV](#page-11-0) během simulace. Metody v nabídce jsou předdefinované a uživatelsky je nelze měnit. Vlastnosti některých metod je možné upravit změnou konfiguračního souboru.

**<sup>8</sup> Práce s misí** je část obrazovky, pomocí níž se nastavuje název mise, definice jím identifikovaná se dá uložit do seznamu, načíst z něj (což přepíše aktuální hodnoty v částech  $(2)$  -  $(7)$ ) nebo odstranit. Aktuálně nastavené hodnoty v předchozích částech pak mohou být využity pro spuštění simulace, kdy se název mise zároveň použije jako název světa a nedodá-li ho uživatel, je použita výchozí hodnota "BezNazvu".

**<sup>9</sup> Uložené mise** zobrazuje seznam názvů dříve uložených definic misí. Ty se uchovávají v souboru načítaném při spuštění programu. Spravovat je lze pomocí ovládacích prvků v části  $\binom{8}{ }$ .

### <span id="page-43-0"></span>**8.2 Obrazovka Živě**

Druhou ze 3 obrazovek [GUI](#page-11-1) navrhovaného systému (kapitola [7](#page-33-0)) je obrazovka Živě, která uživateli zprostředkovává informace o právě probíhající simulaci. Jedná se o pohled z kamery, informace o experimentu (je-li nějaký spuštěn), výpis stavu poskytovaný algoritmem a grafy chyb v poloze a natočení vůči plošině. Snímek této obrazovky je na [obrázku](#page-44-0) [8.3](#page-44-0).

<span id="page-44-1"></span><span id="page-44-0"></span>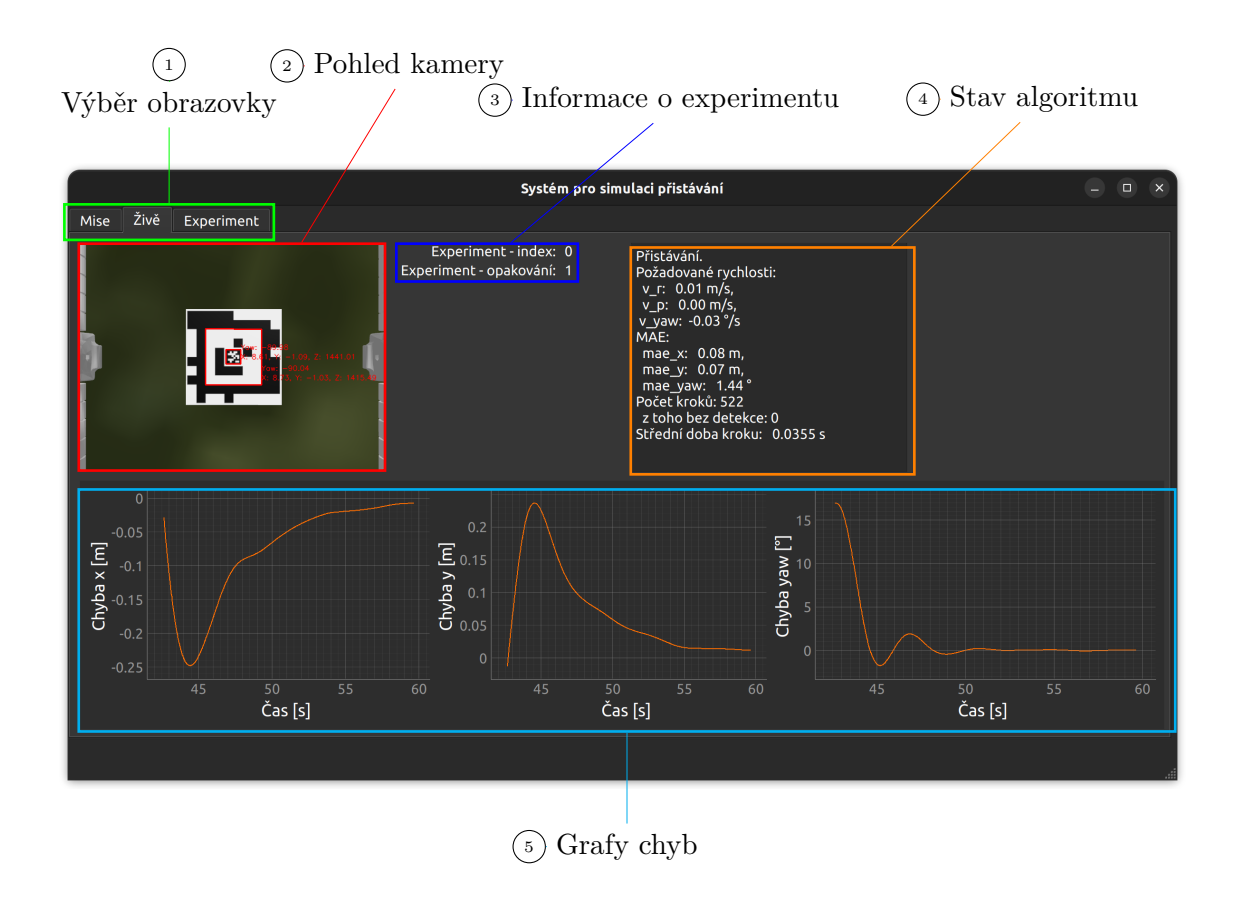

Obrázek 8.3: Obrazovka "Živě" grafického uživatelského rozhraní navrhovaného systému pro simulaci přistávání bezpilotního letadla. Slouží k dohledu uživatele na simulaci.

**<sup>2</sup> Pohled kamery** se nachází v levém horním rohu obrazovky a jedná se o obraz získávaný z kamery, která je svázaná se simulovaným modelem. Pokud je v jejím zorném poli detekován marker, je označen červeným rámem a jsou k němu připojeny informace o jeho poloze vůči dronu.

**<sup>3</sup> Informace o experimentu** zahrnují index probíhající mise a počet již proběhlých opakování této mise. Index odpovídá pořadí v tabulce na obrazovce Experimenty. Pokud žádný experiment neprobíhá, zobrazují se místo těchto informací pomlčky v příslušných polích.

**<sup>4</sup> Stav algoritmu** je text v přirozeném jazyce, který poskytuje algoritmus jako shrnutí svého stavu v daném okamžiku. Pro implementované metody se během přistávání jedná o požadované rychlosti vodorovně vpravo, vpřed a kolem svislé osy dronu, [MAE](#page-11-15) v souřadnicích *x*, *y* a rotaci kolem svislé osy, počtu již proběhlých kroků algoritmu a střední doby kroku.

**<sup>5</sup> Grafy chyb.** Spodní polovinu obrazovky zaujímají 3 grafy, ve kterých je vykreslen průběh chyby v souřadnicích *x* a *y* a rotaci kolem svislé osy v závislosti na čase. Chybou se rozumí rozdíl mezi skutečnou a požadovanou trajektorií. Grafy jsou interaktivní, je možné přiblížení a oddálení pomocí kolečka myši a pohyb tahem kurzoru, kdy osa *x* všech grafů je svázána. Vrátit se do původního zobrazení je možné pomocí tlačítka, které se zobrazí v levém dolním rohu grafu při změně.

### <span id="page-45-0"></span>**8.3 Obrazovka Experimenty**

Poslední obrazovka [GUI](#page-11-1) se nazývá Experimenty (obrázek [8.4](#page-46-0)) a funkčně se podobá obrazovce Mise [\(podkapitola](#page-41-1) [8.1](#page-41-1)). Rozdílem je, že definice experimentu se neskládá z parametrů simulace jako u mise, ale jedná se o seznam misí. S těmito seznamy už se pak pracuje podobně jako s misemi, tedy se ukládají, načítají, mažou a spouští. Dále je uveden popis částí této obrazovky.

**<sup>2</sup> Správa experimentů** má 3 součásti, jednak lze nastavit název aktuálního experimentu, dále je možné aktuální experiment uložit s daným jménem, načíst ho, nebo odstranit, je-li již uložen, a spustit. Poslední součástí je seznam již uložených experimentů. Jednoduché klepnutí v seznamu změní aktuální název, dvojitým klepnutím se vybraný experiment rovnou načte.

**<sup>3</sup> Výběr misí** se využívá při definování nového experimentu tak, že se označí mise, kterou nebo které si přejeme přidat do experimentu a použijeme tlačítko s jednou šipkou dolů (↓) umístěné pod nabídkou. Tím se vybrané mise přenesou do tabulky s definicí experimentu ( <sup>4</sup> ) a nastaví se jim výchozí počet opakování daný v konfiguračním souboru. Všechny mise z nabídky se do experimentu přidají tlačítkem s dvojitou šipkou (↓↓). Odstranění misí z aktuálního experimentu se provádí obdobně pomocí zbylých dvou tlačítek se šipkami vzhůru († a ↑↑), jen se mise označují v tabulce s definicí experimentu  $(4)$ .

**<sup>4</sup> Definice experimentu** je zobrazená v tabulce v dolní polovině obrazovky, každý její řádek reprezentuje jednu misi, jejíž některé vlastnosti jsou vypsány ve sloupcích. Poslední sloupec je počet opakování dané mise v experimentu, je-li spuštěn, simulují se postupně všechny mise v pořadí, v jakém jsou uvedeny v tabulce, a to vždy s uvedeným počtem opakování.

<span id="page-46-1"></span><span id="page-46-0"></span>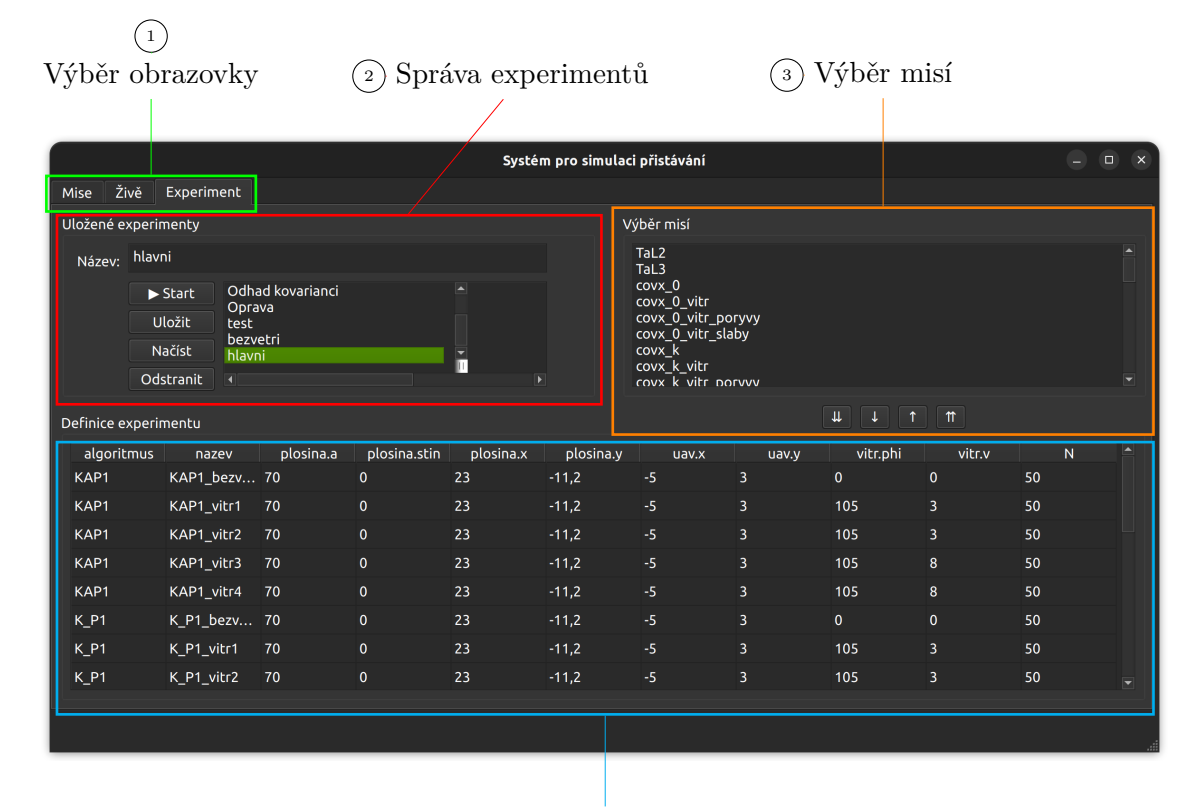

<sup>4</sup> Definice experimentu

Obrázek 8.4: Obrazovka "Experimenty" grafického uživatelského rozhraní navrhovaného systému pro simulaci přistávání bezpilotního letadla určená k vytváření, správě a spouštění experimentů.

### <span id="page-47-0"></span>**9 Experimenty a vyhodnocení**

V navrženém systému byly implementovány a odsimulovány 4 vybrané metody přistávání (\_\_P, \_AP, K\_P a KAP, kapitola [5](#page-21-0)), na nichž byly provedeny experimenty popsané v této kapitole, které sloužily primárně ke zjištění rozdílů mezi implementovanými algoritmy podle různých hledisek. Během několikrát opakované simulace byly sledovány určité ukazatele, které byly zaznamenávány a statisticky zpracovány, konkrétní provedení je vždy uvedeno v příslušné podkapitole daného experimentu. Pro provedení experimentů sekce 9.1 až 9.3 bylo zvoleno 5 různých tříd větrných podmínek (bezvětří, slabý vítr, slabý vítr s poryvy, čerstvý vítr, čerstvý vítr s poryvy; v popiscích grafů mohou být třídy označovány také jako bezvetri, vitr1, vitr2, vitr3 a vitr4). Nastavení simulačních parametrů v jednotlivých třídách shrnuje tabulka [9.1](#page-47-2).

<span id="page-47-2"></span>

| třída                   |   | $v \text{ [m/s]} \quad \sigma_v \text{ [m/s]} \quad \varsigma \text{ [°]} \quad \sigma_{\varsigma} \text{ [°]}$ |     |    |
|-------------------------|---|----------------------------------------------------------------------------------------------------|-----|----|
| bezvětří                |   |                                                                                                    |     |    |
| slabý vítr              | 3 |                                                                                                    | 105 | 10 |
| slabý vítr s poryvy     | 3 | 3                                                                                                    | 105 | 20 |
| čerstvý vítr            |   | 2                                                                                                    | 105 | 10 |
| čerstvý vítr s poryvy 8 |   |                                                                                                    | 105 | 20 |

Tabulka 9.1: Třídy větrných podmínek a jejich parametry použité při simulaci v některých experimentech.

### <span id="page-47-1"></span>**9.1 Přesnost přistání**

Podstatou tohoto experimentu bylo zjistit, jak přesně [UAV](#page-11-0) dosedne na plošinu, použijí-li se jednotlivé algoritmy. Simulace byla provedena 50x pro každou z 20 dvojic (třída větru, metoda přistávání) a zaznamenávala se skutečná poloha letadla v simulačním prostředí v okamžiku před požadavkem na dosednutí a po uvedení do klidu. Během vyhodnocení se porovnávala tato zaznamenaná poloha s polohou plošiny dle definice dané mise. Z rozdílů v souřadnicích *x, y* a rotaci *ψ* (kolem osy *z*) byly pro každý z 20 případů sestrojeny grafy zobrazující průměr chyby, oba extrémy a odhad rozdělení (barevná plocha kolem linie) pro okamžik před dosednutím (obrázek [9.1](#page-48-0)) a po uvedení letadla do klidu (obrázek [9.2](#page-49-0)). Vizualizaci střední hodnoty, kovarianční elipsy a každého z přistání pro 2 příklady dvojic algoritmu a podmínky přímo na obrázku plošiny ukazuje obrázek [9.3](#page-50-1).

<span id="page-48-0"></span>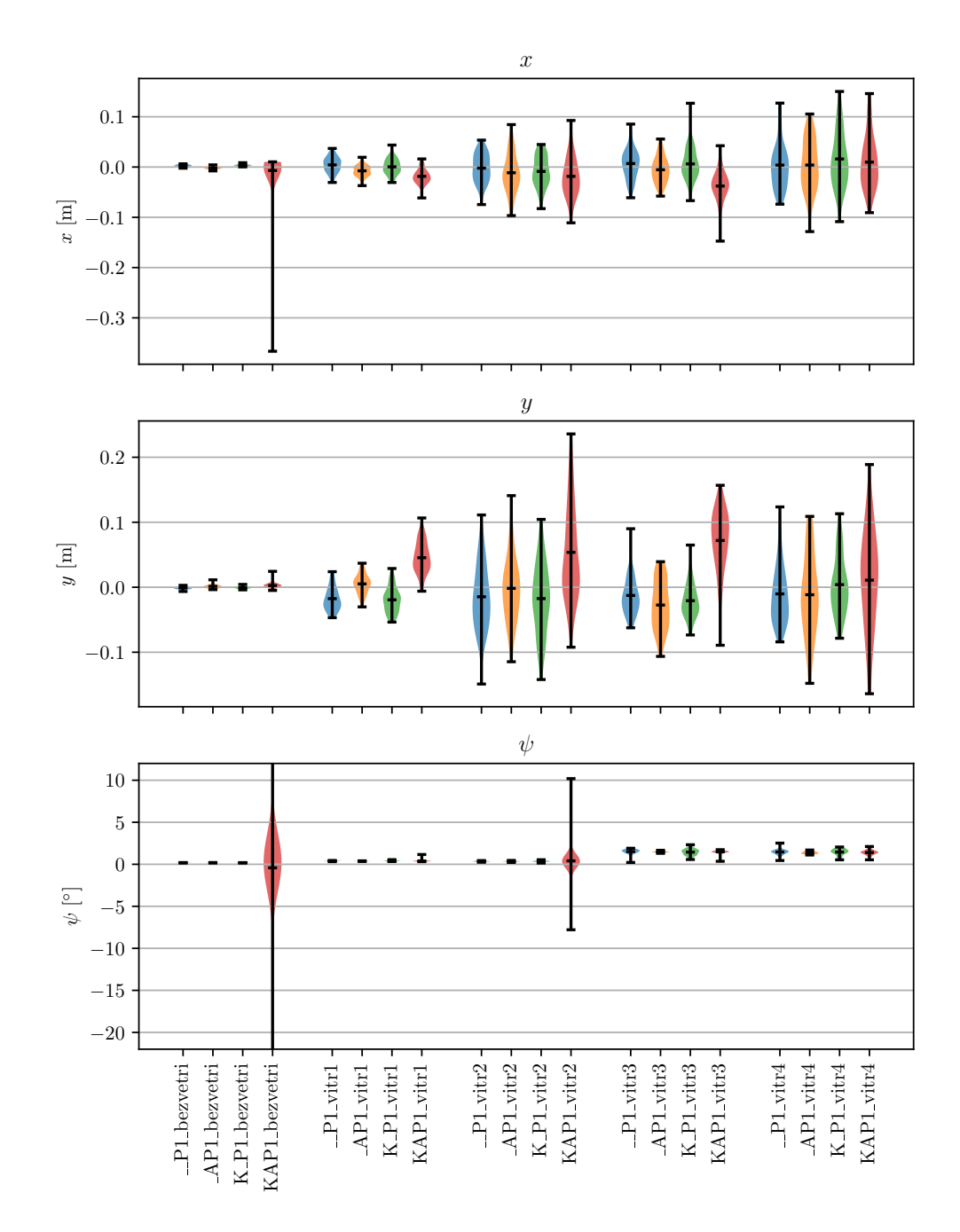

Obrázek 9.1: Chyba polohy a rotace letadla před požadavkem na dosednutí v závislosti na použité metodě přistávání a třídě větru. Metody jsou označené barevně a třídy větru jsou od sebe odděleny prostorově. Každý graf zobrazuje střední hodnotu, oba extrémy a odhad rozdělení dané chyby. K v názvu algoritmu znamená použití Kálmánova filtru, A znamená přistávání po skloněné přímce a P proporcionální regulátor rychlosti. Extrémy *ψ* KAP1\_bezvetri jsou v  $-50,2°$  a  $16,6°$ .

Před dosednutím je odchylka polohy od plošiny v případě všech algoritmů kromě KAP (odhad polohy s Kálmánovým filtrem přistávající po skloněné přímce) podobná a to v řádu nižších jednotek centimetrů v obou prostorových souřadnicích, kdy nejhorší je s průměrnou odchylkou −2*,*74 × 10−<sup>2</sup> m metoda přistávající po skloněné přímce bez Kálmánova filtru v případě čerstvého větru v souřadnici *y*. Metoda KAP tuto mez překračuje ve 4 případech, přičemž nejhorší je za čerstvého větru s výchylkou 7*,*19 × 10−<sup>2</sup> m. Průměrná odchylka v úhlu natočení *ψ* je až na výjimky u metody KAP za bezvětří a při mírném větru s poryvy nízká do přibližně 2◦ . Se sílícím větrem a poryvy tato odchylka roste a mezi jednotlivými pokusy jsou větší rozdíly. V prostorových souřadnicích je patrný vliv rychlosti větru i poryvů zejména na rozdíly mezi pokusy, vliv na samotnou odchylku nelze odlišit od šumu.

<span id="page-49-0"></span>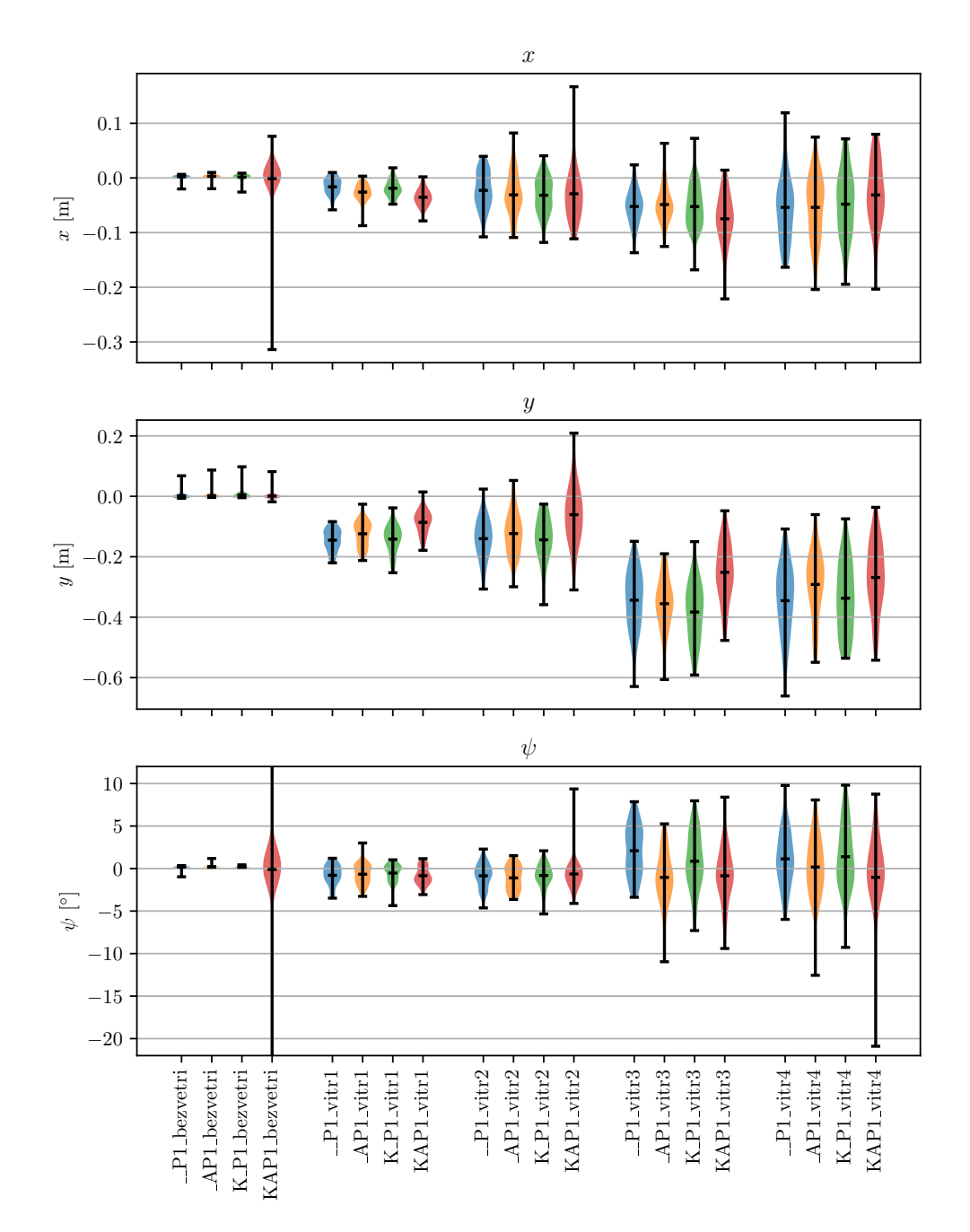

Obrázek 9.2: Chyba polohy a rotace letadla po jeho uvedení do klidu v závislosti na použité metodě přistávání a třídě větru. Metody jsou označené barevně a třídy větru jsou od sebe odděleny prostorově. Každý graf zobrazuje střední hodnotu, oba extrémy a odhad rozdělení dané chyby. K v názvu algoritmu znamená použití Kálmánova filtru, A znamená přistávání po skloněné přímce a P proporcionální regulátor rychlosti. Extrémy  $\psi$  KAP1\_bezvetri jsou v -31,0° a 14,3°.

Odchylky po uvedení letadla do klidu jsou výrazně větší, protože tření mezi plošinou a letadlem není po dotyku dostatečné ani při nastavení vysokého koeficientu tření obou ploch v simulátoru a při doběhu motorů před deaktivací je letadlo snášeno ve směru větru po plošině. Výsledkem je zvyšující se polohová odchylka v 1 směru pro rostoucí rychlost větru patrná u všech metod přistávání. Pro úhlovou odchylku platí zvětšování rozdílů mezi jednotlivými případy přistávání, ale posun v jednom směru není příliš patrný. Výsledky všech metod jsou srovnatelné, ale metody, které využívají skloněnou trajektorii (\_AP a KAP) mají ve většině případů průměrnou odchylku bližší 0 než ostatní metody, jeden takový případ ukazuje i obrázek [9.3](#page-50-1).

<span id="page-50-1"></span>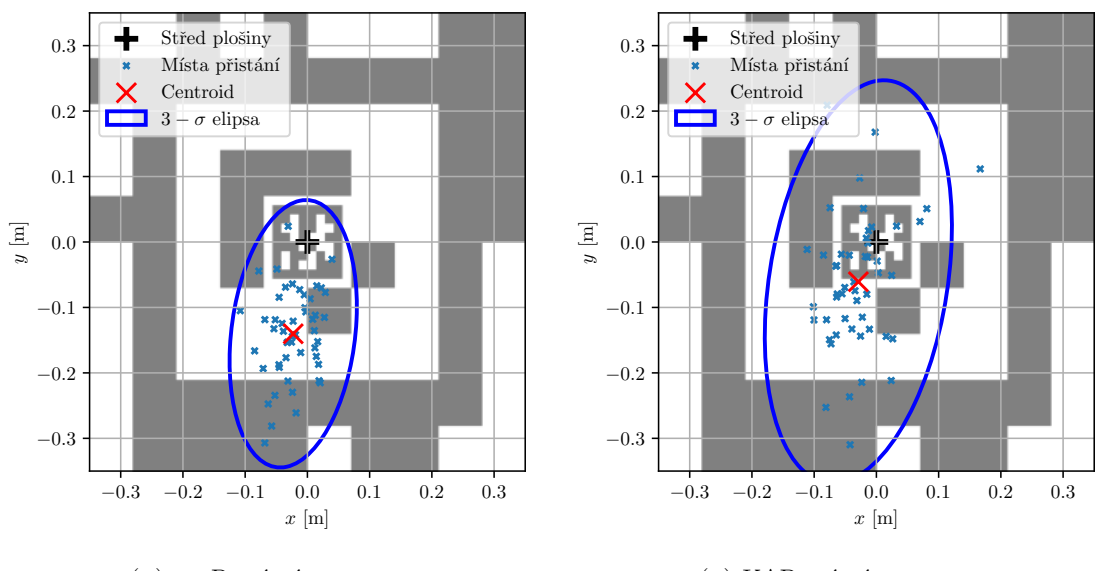

 $(A) \_\_P$ , mírný s poryvy

(b) KAP, mírný s poryvy

Obrázek 9.3: Porovnání míst přistání, jejich centroidů a kovariančních elips pro dva příklady algoritmů za mírného větru. K v názvu algoritmu znamená použití Kálmánova filtru, A znamená přistávání po skloněné přímce a P proporcionální regulátor rychlosti.

### <span id="page-50-0"></span>**9.2 Přesnost přistávání**

Další experiment zjišťoval přesnost celého přistávacího manévru, kdy během každé ze simulací postupně počítal střední absolutní chybu [\(MAE\)](#page-11-15) v souřadnicích *x, y* a rotaci *ψ* v každém kroku algoritmu vůči jím požadované trajektorii (ve 2 případech přímka kolmo procházející středem plošiny, ve 2 případech skloněná přímka pod stejným úhlem jako v daném větru přistávající dron nasměrovaná proti němu). Stejně jako minulý experiment byl tento pokus proveden 50x pro každý prvek kartézského součinu metody přistávání × třídy větru. Tabulka [9.2](#page-51-1) shrnuje [MAE](#page-11-15) na konci přistávání pro dané podmínky simulace.

Na přesnost přistávání má negativní vliv rychlost větru i jeho nárazy, kvůli zvolenému směru jsou hlavní projevy patrné v ose *y*. Algoritmy bez Kálmánova filtru (\_\_P a \_AP) si při slabém větru bez poryvů vedou lépe než ty s Kálmánovým filtrem, zatímco při silnějším větru mají menší [MAE](#page-11-15) metody se skloněnou trajektorií (\_AP a \_KAP), na jejichž [MAE](#page-11-15) nemá zvyšující se intenzita větru tak velký vliv. V rotaci jsou vždy lepší algoritmy bez Kálmánova filtru a zdá se, že poryvy větru mají navzdory očekávání spíše pozitivní vliv na střední chybu rotace. Kromě zmíněných odlišností jsou výsledky jednotlivých algoritmů obecně srovnatelné.

<span id="page-51-1"></span>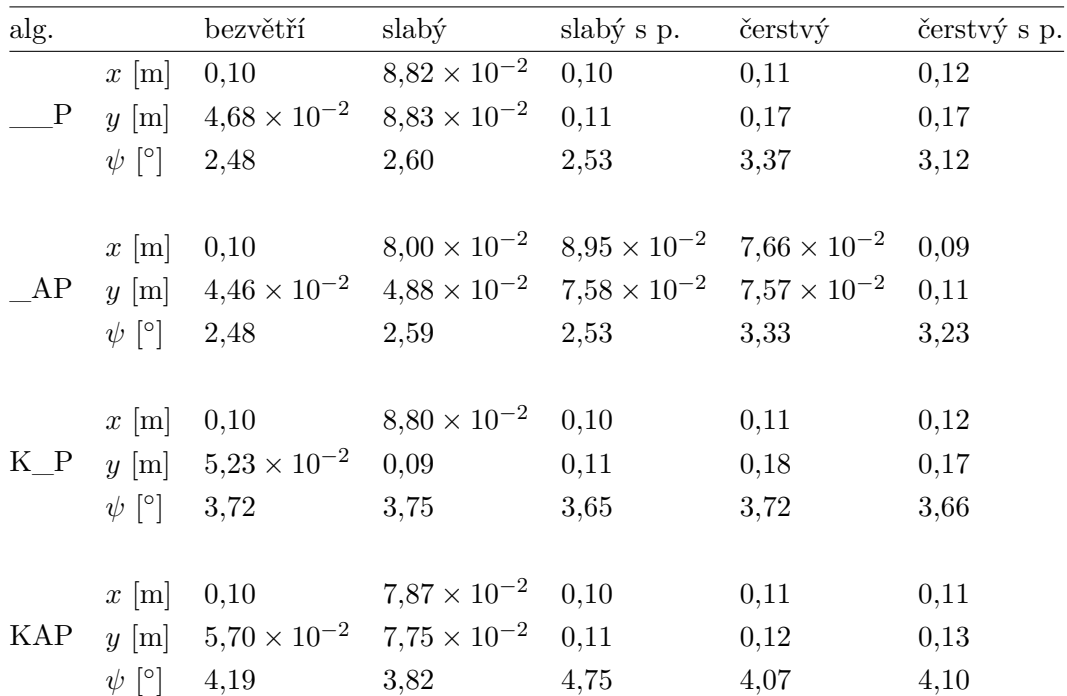

Tabulka 9.2: Střední absolutní chyba sledování požadované trajektorie v závislosti na větrných podmínkách a použitém algoritmu. K v názvu algoritmu znamená použití Kálmánova filtru, A znamená přistání po skloněné přímce a P proporcionální regulátor rychlosti.

### <span id="page-51-0"></span>**9.3 Úspěšnost přistávání**

Během silných poryvů se stává, že se letadlo v blízkosti plošiny vychýlí natolik, že se marker na plošině dostane mimo zorné pole kamery. V takový okamžik ztrácí algoritmus možnost podle obrazu odhadovat vzájemnou polohu [UAV](#page-11-0) a značky, proto čeká 50 snímků s požadavkem na fixní polohu na případné odregulování poruchy způsobené poryvem, po kterém by mohl být marker opět viditelný, a mezitím stoupá rychlostí 0,3 m/s. Neobjevíli se během této doby, považuje se pokus o dosednutí za neúspěšný a je opakován tak, že dron podle [GPS](#page-11-5) přelétává na přibližnou polohu plošiny do výšky 10 m a sleduje, jestli se objeví na snímcích z kamery marker. Po úspěšné detekci se opět pokouší přistát. Při tomto experimentu se zaznamenával počet pokusů o dosednutí a vypočetla se jeho střední hodnota přes 50 provedených pokusů u všech dvojic metod přistávání a tříd větru. Výsledky jsou v [tabulce](#page-51-2) [9.3](#page-51-2).

<span id="page-51-2"></span>

| alg.         |      |      |      |      | bezvětří slabý slabý s p. čerstvý čerstvý s p. |
|--------------|------|------|------|------|------------------------------------------------|
| $P \t1,00$   |      | 1,00 | 1,00 | 3,18 | 2,70                                           |
| $AP$ 1,00    |      | 1,00 | 1,00 | 1,00 | 1,12                                           |
| $K$ P $1,00$ |      | 1,00 | 1,00 | 2,16 | 2,42                                           |
| KAP          | 1,00 | 1,00 | 1,00 | 1,10 | 1,26                                           |

Tabulka 9.3: Úspěšnost přistávání vyhodnocená jako průměrný počet pokusů potřebných k úspěšnému dosednutí v závislosti na větrných podmínkách a použitém algoritmu. K v názvu algoritmu znamená použití Kálmánova filtru, A znamená přistávání po skloněné přímce a P proporcionální regulátor rychlosti. Zkratka pro algoritmus je alg. a pro poryvy p.

Úspěšnost přistávání se liší až při čerstvém větru, kde ji vylepšuje sklonění trajektorie i Kálmánův filtr tím, že snižují průměrný potřebný počet pokusů o dosednutí. Při použití obou strategií je průměrný počet pokusů mírně vyšší než kdyby se Kálmánův filtr nepoužil.

### <span id="page-52-0"></span>**9.4 Doba trvání přistávání**

Doba, za jak dlouho [UAV](#page-11-0) přistane souvisí s úspěšností přistávání, protože při opakovaném hledání plošiny se ztrácí čas, a také s přesností, jelikož rychlost klesání roste s klesající odchylkou od požadované dráhy. Vyhodnocovaná doba se počítala od okamžiku nalezení fiduciárního markeru v obrazu do okamžiku uvedení letadla do klidu a i v tomto případě bylo provedeno stejných 50 opakování pro každou z 20 dvojic podmínek. Střední hodnota, extrémy a odhad rozdělení pro všechny možnosti přes všechna jejich opakování je v grafu na [obrázku](#page-52-1) [9.4](#page-52-1).

<span id="page-52-1"></span>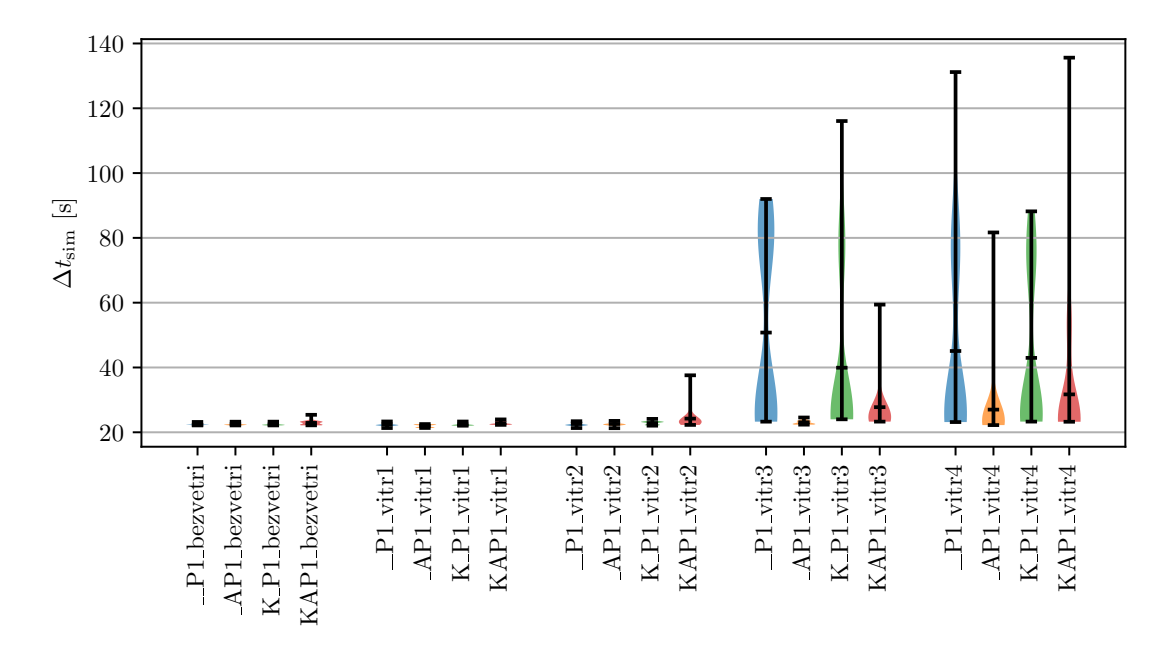

Obrázek 9.4: Doba trvání přistávání od jeho zahájení po uvedení letadla do klidu. Pro každou z kombinací algoritmu (každý má přiřazenou barvu) a třídy větru (skupiny na vodorovné ose) je vyznačena střední hodnota doby trvání, extrémy a odhad jejího rozdělení. K v názvu algoritmu znamená použití Kálmánova filtru, A znamená přistávání po skloněné přímce a P proporcionální regulátor rychlosti.

Ve výsledcích je patrné snížení průměru doby přistávání u metody se skloněnou trajektorií bez Kálmánova filtru a za většího větru i u obou metod s Kálmánovým filtrem, jak bylo očekáváno dle průměrného počtu pokusů o přistání [\(podkapitola](#page-51-0) [9.3](#page-51-0)), pokusy jsou také patrné v rozdělení časů v grafu (obrázek [9.4](#page-52-1)). Metody s Kálmánovým filtrem za mírného větru přistávají průměrně pomaleji, za čerstvého větru a bezvětří jsou lepší než základní metoda a za čerstvého větru mají lepší rozdělení časů napříč pokusy, jež je koncentrováno v nižších hodnotách času.

### <span id="page-53-0"></span>**9.5 Střední doba výpočtu v jednom kroku algoritmu**

Pro posouzení výpočetní náročnosti jednotlivých metod byla v průběhu přistávání zaznamenávána také průměrná doba potřebná k výpočtu jednoho kroku algoritmu od obdržení snímku z kamery po předání řídicího požadavku letové řídicí jednotce. Krok algoritmu zahrnuje detekci fiduciárních markerů, odhad jejich polohy, přepočet polohy do vodorovné souřadné soustavy dronu, volitelně filtraci Kálmánovým filtrem, přepočet na odchylku od vybrané trajektorie a výpočet požadavku na rychlosti v jednotlivých osách letadla pomocí PID regulátorů. Průměrná (přes pokusy) střední (přes jednotlivé kroky během přistávání) doba výpočtu jednoho kroku přistávacího algoritmu je pro dané metody uvedena v [tabulce](#page-53-2) [9.4](#page-53-2).

| alg.       | průměr [s]            |
|------------|-----------------------|
| P          | $1.44 \times 10^{-2}$ |
| AP         | $1,48 \times 10^{-2}$ |
| K P        | $2.47 \times 10^{-2}$ |
| <b>KAP</b> | $2.95 \times 10^{-2}$ |

<span id="page-53-2"></span>Tabulka 9.4: Průměrná střední doba jednoho kroku přistávacího algoritmu vážená počtem kroků během pokusu. K v názvu algoritmu znamená použití Kálmánova filtru, A znamená přistávání po skloněné přímce a P proporcionální regulátor rychlosti.

Se složitostí algoritmu roste i čas potřebný k provedení jednoho jeho kroku, při sklonění trajektorie se krok oproti základnímu algoritmu zpomalí o 0,4 ms, při použití Kálmánova filtru je nárůst asi 2*/*3 a využijí-li se obě možnosti, čas potřebný k výpočtu naroste o 15*,*1 ms na více než dvojnásobek.

### <span id="page-53-1"></span>**9.6 Vliv stínu na podíl nedetekovaných markerů**

Vzhledem k tomu, že rohy používaného AprilTagu, pomocí kterých se odhaduje jeho poloha vůči kameře, jsou umístěny mezi 2. a 3. vrstvou buněk, počítají-li se od kraje, je nepravděpodobné, že by stín měl výrazný vliv na přesnost odhadu polohy, pokud je značka detekována. Neočekává se proto, že by vlivem nepřesností odhadu polohy způsobených stínem bylo ovlivněno samotné přistávání. Zaměření tohoto experimentu bylo tedy zjistit jaký vliv má zastínění na úspěšnost detekce markerů. Pro pokus byly zvoleny 3 míry zastínění (A: 0 %, 50 % a E: 100 %), přičemž částečné zastínění mělo 3 různé sklony stínu vůči jedné z vodorovných os markeru (B: 0°, C: 35° a D: 125°).

Experiment proběhl s podporou navrženého systému, pro nějž byl implementován zvláštní řídicí algoritmus pro tento pokus, který přeletěl nad plošinu a v jejím čtvercovém okolí o straně 3 m volil náhodné polohy a náhodná natočení, mezi kterými [UAV](#page-11-0) přelétávalo. Při tom byl marker na plošině pozorován z různých úhlů, čímž tag zaujímal polohy rozprostřené po většině zorného pole kamery s různou rotací. Přijaté snímky se v 80 % případů zahazovaly a u zbylých se vyhodnocovalo, zda v něm byl marker detekován. To se provádělo v různých výškách s rozestupem 0,25 m mezi 9,5 m a 15 m nad zemí vždy než bylo zachyceno celkem alespoň 400 snímků (bez ohledu na úspěšnost detekce) a poté se přeletělo o úroveň výše. Postup se opakoval, dokud nebyl prozkoumán celý interval výšek.

Takový pokus se prováděl ve 4 opakováních pro každý z 5 druhů zastínění a zjištěné počty všech snímků a snímků bez detekce byly v odpovídajících si výškách sečteny. Podíl počtu

<span id="page-54-0"></span>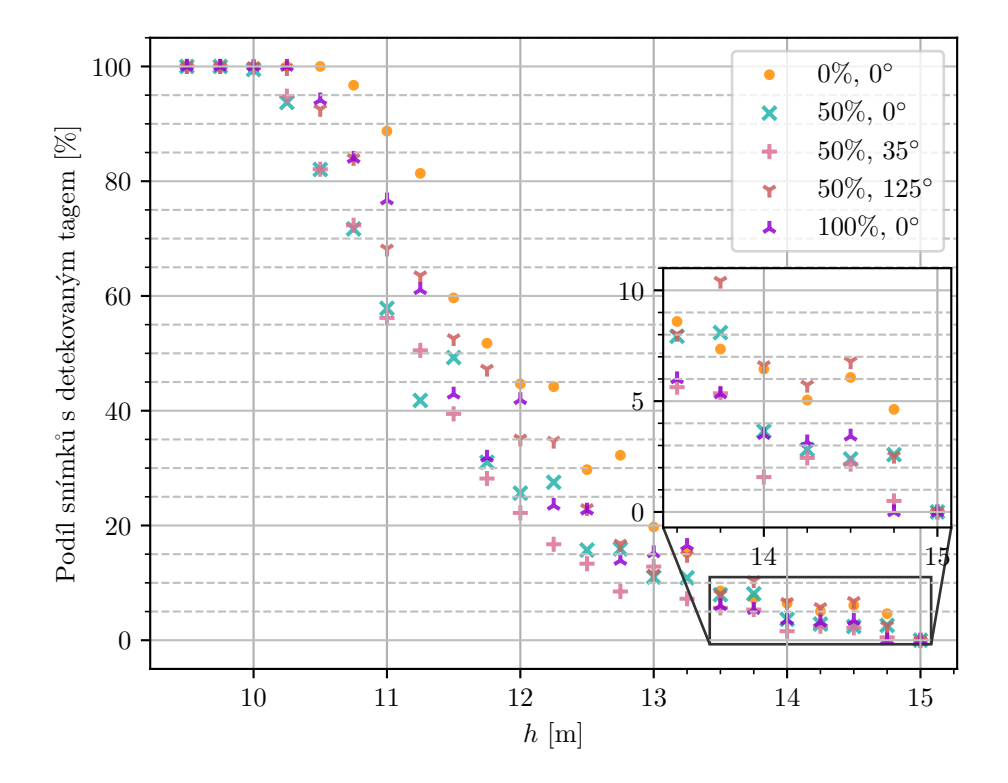

použitých snímků s úspěšně detekovaným tagem a celkového počtu použitých snímků byl vyhodnocen a v závislosti na výšce pro různá stínění zobrazen v grafu na [obrázku](#page-54-0) [9.5](#page-54-0).

Obrázek 9.5: Úspěšnost detekce fiduciárního markeru na přistávací plošině zachyceného kamerou bezpilotního letadla v závislosti na výšce letu *h* nad povrchem. Marker měl 3 různé míry zastínění (0%, 50% a 100%) a při částečném zastínění 3 různé sklony stínu vůči ose markeru (0°, 35° a 125◦ ), celkem tedy 5 různých zastínění vyznačených barvou i tvarem značek v grafu.

Bylo zjištěno, že na úspěšnost detekce má vliv sklon stínu i podíl zastíněné části a že ve všech případech s rostoucí výškou až na náhodné výjimky postupně klesá. V 10 m začíná pokles úspěšnosti detekce markeru s neskloněným 50 % zastíněním (stín B), o 1*/*4 m později se přidává 50 % zastínění s 35 ◦ sklonem (stín C) a na další úrovni, v 10,5 m, začíná klesat úspěšnost detekce i v případě posledních dvou zastínění (50% 125◦ a 100%), u nezastíněných tagů poklesne pod 100 % úspěšnost detekce poprvé až v 10,75 m. Přistávání v této práci probíhalo z 10 m, takže zastínění by na něj nemělo významný vliv.

Podobný trend je v datech patrný téměř ve všech výškách, kdy se o místo nejhůře detekovatelného tagu střídá většinou ten se stínem B a C a naopak nejspolehlivěji je detekován tag na plošině bez jakéhokoli stínu, kterému v mnoha případech hlavně v nižších z testovaných výšek sekunduje druhý případ homogenního zastínění, tedy stín E s podílem 100 % zastíněné plochy, ale navzdory očekávání při vyšších výškách je stín E (a také B a C) často překonáván stínem D. Tagy se stínem D jsou obvykle detekovány s výrazně vyšší úspěšností než zbylé 2 se stejným poměrem stínu (B a C) a na hranicích možností detekčního algoritmu (přibližně při výšce nad 13 m) překonává s úspěšností i nezastíněné tagy. Pravděpodobně se jedná o interferenci s konkrétním uspořádáním použité značky.

Pokud by se uvažovalo pásmo úspěšnosti nad 80 %, největší rozdíly v něm byly asi 18 % mezi značkou bez stínu a značkou z 50 % zastíněnou, výšky s odpovídající úspěšností byly od sebe v závislosti na zastínění vzdálené 0,75 m. Největší rozdíl v úspěšnostech na dané výšce z celého intervalu činil asi 40 % a největší rozdíl ve vzdálenostech, ze kterých byly pozorovány 2 různě zastíněné markery s odpovídající úspěšností byl 1 m.

## <span id="page-56-0"></span>**10 Diskuze**

Jedním z cílů této práce bylo navrhnout systém pro simulaci přistání [UAV](#page-11-0) na plošině, která byla navržena pro navádění letadla pomocí vidění tak, že ji pokrýval fiduciární marker. Tento způsob navádění byl zvolen kvůli jednoduchosti, kdy nevyžaduje žádný speciální hardware, výhodou je i možnost použití v uzavřeném prostoru. Z několika možností fiduciárních markerů byl zvolen AprilTag, který svým rekurzivním uspořádáním 2 tagů umožnil větší rozsah vzdáleností, ve kterých mohl být detekován.

Ústřední součástí navrženého systému je simulátor. Před jeho výběrem byla provedena rešerše, která se zabývala podporovanými funkcemi simulátorů, aby mohly být naplněny cíle práce, a letovými řídicími softwary, aby byl zjednodušen případný přenos na reálné letadlo, z níž jako kandidáti vzešly Gazebo a AirSim. První volba zvítězila kvůli jejímu tradičnímu použití v podobných úlohách a rozsáhlé komunitě, ale při vývoji systému se ukázalo, že v současné verzi nemá zcela vyspělou dokumentaci, a oživení některých součástí vyžadovalo mnoho neúspěšných pokusů. Spolupráce s dalšími programovými prostředky je také do jisté míry omezená, v čemž se při zpětném pohledu zdá být AirSim lepší. Kromě toho má AirSim také realističtější renderování, ale nevýhodou je, že jeho vývoj byl přerušen. Na poli letových řídicích [SW](#page-11-7) připadaly v úvahu PX4 a ArduPilot, které byly oba podporovány oběma kandidátními simulátory, a byla zvolena PX4 jako profesionálnější možnost, jejíž autoři se přímo podílejí na vývoji používaných komunikačních protokolů a byla tak očekávána jejich dobrá podpora.

Byly simulovány 2 vnější vlivy, konkrétně vliv větru v 5 různých třídách rychlosti a proměnlivosti rychlosti i směru a vliv míry zastínění plošiny a sklonu stínu taktéž v 5 variantách. Teplota vzduchu nebyla simulována i přes to, že může mít výrazný vliv na výkon akumulátoru dronu, protože Gazebo tento vliv neumí promítnout do změn vlastností akumulátoru a vlastní implementace jeho modelu a vlivu na dynamiku letadla by byla nad rámec této práce. Mohlo by být důležité tento vliv prozkoumat, aby bylo známé chování metod v širším rozmezí podmínek. V navrženém systému by bylo možné po úpravě simulovat i další vlivy, například kouř nebo mlhu v prostředí. V praktické části byly provedeny experimenty, které zjišťovaly, jak simulované vnější vlivy působí na navržené přistávací algoritmy.

Systém pro simulaci, který byl v této práci představen a implementován, umožňuje kromě simulace přistávání řešit i další obecnější úlohy, protože je pro algoritmy definované jednotné rozhraní a je možné dodat jiný, vlastní algoritmus. S uživatelem systém komunikuje pomocí grafického rozhraní, umožňujícího připravovat mise s různými parametry, spouštět je samostatně, nebo dávkově spolu s dalšími, přičemž se jejich výsledky uchovají ve strukturovaných textových souborech. Průběh mise včetně pohledu z kamery a stavu probíhajícího algoritmu zahrnujícího například aktuální chybu vůči požadované trajektorii je možné sledovat na zvláštní obrazovce v tomto rozhraní.

Práce se dále zabývala metodami přistávání uvedenými v související literatuře včetně přistávání na pohyblivých plošinách nebo plošinách s dynamickými značkami. Pro praktickou část byly navrženy 4 příbuzné metody, které byly podrobeny experimentům za různých podmínek a bylo zaznamenáno jakou mají přesnost přistání, přesnost sledování zvolené trajektorie, úspěšnost, jak dlouho přistání trvá, jaká je jejich výpočetní náročnost a jaký vliv na detekci značek má stín, který překrývá část plošiny.

Z hlediska přesnosti přistávání mezi implementovanými metodami nebyly velké rozdíly a kvůli vlastnostem simulátoru, ve kterém se uplatňovalo příliš malé tření, byl dron i po přistání snášen dále od středu plošiny. Větší vliv na přesnost přistávání by mohlo mít ladění PID regulátoru s využitím dynamického modelu letadla a případně i modelu neurčitosti, které kvůli rozsahu práce nebylo provedeno. Mohlo by se jednat o důležité rozšíření pro budoucí práci.

Přestože vylepšení základního algoritmu v podobě skloněné přistávací trajektorie a Kálmánova filtru samostatně vylepšují úspěšnost přistávání i jeho rychlost a v některých případech vylepšují přesnost přistávání, jejich kombinace v jedné metodě nepřináší další zlepšení a zejména v přesnosti je často i horší. Může to být způsobeno tím, že kombinace do smyčky programu přidává další zátěž, čímž se do systému zavede významné dopravní zpoždění a požadavky pro dron kvůli němu opozdí natolik, že to má vliv na dynamiku řízení letadla, protože poruchy nejsou dostatečně rychle odregulovány.

Výhodou pokročilejších metod (zejména těch s přistáváním po skloněné přímce) bylo to, že jejich řídicí strategie byly schopné i v čerstvém větru s poryvy přistát průměrně na 1*,*12. pokus bez Kálmánova filtru, resp. 1*,*26. pokus s Kálmánovým filtrem, což je méně než polovina pokusů, jež průměrně potřebovala metoda, která používala pouze proporcionální regulátor.

Dále se zkoumal vliv stínu na úspěšnost detekce v různých výškách nad povrchem. Byly pozorovány rozdíly v úspěšnosti v závislosti na zastínění ve všech zkoumaných výškách, kdy se ve většině případů nejlépe detekoval nezastíněný tag a vysokou úspěšnost měl také zcela zastíněný tag. Tomuto pravidlu se často neintuitivně vymykalo 50 % zastínění se sklonem 125◦ , což mohlo být způsobeno interferencí mezi uspořádáním buněk v tagu a stínem.

## <span id="page-58-0"></span>**11 Závěr**

V této diplomové práci byl na základě rešerše simulátorů a metod pro přistávání bezpilotního vícerotorového letadla na plošině navržen a implementován systém pro simulaci, pomocí kterého se simulovaly 4 metody přistávání využívající 3 přístupy v různých vzájemných kombinacích, jež naváděly [UAV](#page-11-0) podle obrazu fiduciárního markeru o 2 různě velkých souosých vrstvách umístěného na plošině za působení rozličných větrných podmínek nebo stínu zakrývajícího část plošiny.

Příliš dlouhá doba trvání jednoho kroku algoritmu může mít negativní vliv na jeho dynamické vlastnosti a tím i na přesnost přistání. Ukázalo se, že volba metody nemá příliš velký vliv na přesnost, větší vliv by mohlo mít ladění použitých regulátorů, čímž by bylo vhodné se dále zabývat. Pokročilejší metody významně zvyšují robustnost, protože umožňují přistát na menší počet pokusů i v silnějším větru, a tím je zvýšena i rychlost přistávání, což zmírňuje rizika spojená s reálným přistáváním v mnoha oblastech. Stín má negativní vliv pouze na úspěšnost detekce markeru, která je ale i při zastínění dostatečná k tomu, aby neovlivňovala chod přistávacího algoritmu, protože rozdíly v maximální použitelné výšce detekce nejsou příliš podstatné (do 10 %).

Navržený systém podporuje rychlou iteraci při vývoji nových algoritmů a umožňuje efektivně testovat odlišné metody za různých vnějších podmínek a zachytávat jejich výsledky.

## <span id="page-59-0"></span>**Bibliografie**

- <span id="page-59-8"></span>[1] R. E. Kalman, "A New Approach to Linear Filtering and Prediction Problems," *Journal of Basic Engineering*, roč. 82, č. 1, 35–45, břez. 1960, issn: 0021-9223. doi: [10.1115/1.3662552](https://doi.org/10.1115/1.3662552). URL: <http://dx.doi.org/10.1115/1.3662552>.
- <span id="page-59-9"></span>[2] R. E. Kalman a R. S. Bucy, "New Results in Linear Filtering and Prediction Theory," *Journal of Basic Engineering*, roč. 83, č. 1, 95–108, břez. 1961, issn: 0021-9223. doi: [10.1115/1.3658902](https://doi.org/10.1115/1.3658902). URL: <http://dx.doi.org/10.1115/1.3658902>.
- <span id="page-59-3"></span> $[3]$  ČSN 31 0001, "Letectví a kosmonautika - Terminologie," Český normalizační institut, tech. zpr., 2005.
- <span id="page-59-5"></span>[4] M. Fiala, "ARTag, a Fiducial Marker System Using Digital Techniques," in *2005 IEEE Computer Society Conference on Computer Vision and Pattern Recognition (CVPR'05)*, IEEE, 2005. DOI: [10.1109/cvpr.2005.74](https://doi.org/10.1109/cvpr.2005.74). URL: <http://dx.doi.org/10.1109/CVPR.2005.74>.
- <span id="page-59-12"></span>[5] B. Anton. " $j$ MAVSim." (2013), URL: <https://github.com/DrTon/jMAVSim> (cit. 30. 04. 2024).
- <span id="page-59-11"></span>[6] Bosch Sensortec, "Datasheet, BMI055 - Small, versatile 6DoF sensor module," Bosch Sensortec, tech. zpr., 2014.
- <span id="page-59-6"></span>[7] S. Garrido-Jurado, R. Muñoz-Salinas, F. Madrid-Cuevas a M. Marín-Jiménez, "Automatic generation and detection of highly reliable fiducial markers under occlusion," *Pattern Recognition*, roč. 47, č. 6, 2280–2292, čvn. 2014, issn: 0031-3203. doi: [10.1016/j.patcog.2014.01.005](https://doi.org/10.1016/j.patcog.2014.01.005). URL: <http://dx.doi.org/10.1016/j.patcog.2014.01.005>.
- <span id="page-59-2"></span>[8] A. Gautam, P. Sujit a S. Saripalli, "A survey of autonomous landing techniques for UAVs," in *2014 International Conference on Unmanned Aircraft Systems (ICUAS)*, 2014, s. 1210-1218. DOI: [10.1109/ICUAS.2014.6842377](https://doi.org/10.1109/ICUAS.2014.6842377).
- <span id="page-59-10"></span>[9] T. Kojima a T. Namerikawa, "Image-based position estimation of UAV using Kalman Filter," in *2015 IEEE Conference on Control Applications (CCA)*, IEEE, zář. 2015. doi: [10.1109/cca.2015.7320663](https://doi.org/10.1109/cca.2015.7320663). URL: <http://dx.doi.org/10.1109/CCA.2015.7320663>.
- <span id="page-59-1"></span>[10] S. Hayat, E. Yanmaz a R. Muzaffar, "Survey on Unmanned Aerial Vehicle Networks for Civil Applications: A Communications Viewpoint," *IEEE Communications Surveys and Tutorials*, roč. 18, s. 2624–2661, 4 říj. 2016, issn: 1553877X. doi: [10.1109/COMST.2016.2560343](https://doi.org/10.1109/COMST.2016.2560343).
- <span id="page-59-4"></span>[11] J. Maňák. "Jak postavit RC kvadrokoptéru (drona)." (2016), URL: [https://bastlirna.hwkitchen.cz/jak-postavit-rc](https://bastlirna.hwkitchen.cz/jak-postavit-rc-kvadrokopteru-drona/)[kvadrokopteru-drona/](https://bastlirna.hwkitchen.cz/jak-postavit-rc-kvadrokopteru-drona/) (cit. 13. 05. 2024).
- <span id="page-59-7"></span>[12] J. Wang a E. Olson, "AprilTag 2: Efficient and robust fiducial detection," in *2016 IEEE/RSJ International Conference on Intelligent Robots and Systems (IROS)*, IEEE, říj. 2016. doi: [10.1109/iros.2016.7759617](https://doi.org/10.1109/iros.2016.7759617). URL: <http://dx.doi.org/10.1109/IROS.2016.7759617>.
- <span id="page-60-1"></span>[13] H. Willee. "Ardupilot Documentation," ArduPilot. (2016), URL: <https://ardupilot.org/ardupilot/index.html> (cit. 13. 05. 2024). [14] H. Willee. "Simulation," ArduPilot. (2016),
- <span id="page-60-8"></span>URL: <https://ardupilot.org/dev/docs/simulation-2.html> (cit. 29. 04. 2024).
- <span id="page-60-7"></span>[15] R. Acuna a V. Willert, "Dynamic Markers: UAV landing proof of concept," 2017. doi: [10.48550/ARXIV.1709.04981](https://doi.org/10.48550/ARXIV.1709.04981). URL: <https://arxiv.org/abs/1709.04981>.
- <span id="page-60-2"></span>[16] A. Łebkowski, "Temperature, Overcharge and Short-Circuit Studies of Batteries used in Electric Vehicles," *Przeglad Elektrotechniczny*, roč. 1, květ. 2017. doi: [10.15199/48.2017.05.13](https://doi.org/10.15199/48.2017.05.13).
- <span id="page-60-10"></span>[17] R. Mackay. "Using SITL with RealFlight," ArduPilot. (2017), URL: <https://ardupilot.org/dev/docs/sitl-with-realflight.html> (cit. 30. 04. 2024).
- <span id="page-60-13"></span>[18] J. Oes, J. Vautherin, I. Sadykov a M. Riegler. "MAVSDK client for Python."  $(2017),$ URL: <https://github.com/mavlink/MAVSDK-Python/> (cit. 03. 05. 2024).
- <span id="page-60-11"></span>[19] S. Shah, D. Dey, C. Lovett a A. Kapoor, "AirSim: High-Fidelity Visual and Physical Simulation for Autonomous Vehicles," in *Field and Service Robotics*, 2017. URL: <https://arxiv.org/abs/1705.05065>.
- <span id="page-60-6"></span>[20] R. Acuna, D. Zhang a V. Willert, "Vision-Based UAV Landing on a Moving Platform in GPS Denied Environments Using Motion Prediction," in *2018 Latin American Robotic Symposium, 2018 Brazilian Symposium on Robotics (SBR) and 2018 Workshop on Robotics in Education (WRE)*, IEEE, 2018. doi: [10.1109/lars/sbr/wre.2018.00096](https://doi.org/10.1109/lars/sbr/wre.2018.00096).
- <span id="page-60-9"></span>[21] E. Ebeid, M. Skriver, K. H. Terkildsen, K. Jensen a U. P. Schultz, "A survey of Open-Source UAV flight controllers and flight simulators," *Microprocessors and Microsystems*, roč. 61, 11–20, zář. 2018, issn: 0141-9331. doi: [10.1016/j.micpro.2018.05.002](https://doi.org/10.1016/j.micpro.2018.05.002).
- <span id="page-60-3"></span>[22] M. Krogius, A. Haggenmiller a E. Olson, "Flexible Layouts for Fiducial Tags," in *Proceedings of the IEEE/RSJ International Conference on Intelligent Robots and Systems (IROS)*, 2019.
- <span id="page-60-12"></span>[23] A. Petrov. "Python bindings to the Apriltags library."  $(2019)$ , URL: <https://github.com/duckietown/lib-dt-apriltags/> (cit. 04. 05. 2024).
- <span id="page-60-5"></span>[24] A. Rodriguez-Ramos, C. Sampedro, H. Bavle, P. de la Puente a P. Campoy, "A Deep Reinforcement Learning Strategy for UAV Autonomous Landing on a Moving Platform," *Journal of Intelligent and Robotic Systems: Theory and Applications*, roč. 93, s. 351–366, 1-2 ún. 2019, issn: 15730409. doi: [10.1007/s10846-018-0891-8](https://doi.org/10.1007/s10846-018-0891-8).
- <span id="page-60-4"></span>[25] K. Shabalina, A. Sagitov, L. Sabirova, H. Li a E. Magid, "ARTag, AprilTag and CALTag Fiducial Systems Comparison in a Presence of Partial Rotation: Manual and Automated Approaches," in *Lecture Notes in Electrical Engineering*. Springer International Publishing, dub. 2019, 536–558, isbn: 9783030112929. DOI: [10.1007/978-3-030-11292-9\\_27](https://doi.org/10.1007/978-3-030-11292-9_27).
- <span id="page-60-0"></span>[26] H. Shakhatreh, A. H. Sawalmeh, A. Al-Fuqaha et al., *Unmanned Aerial Vehicles (UAVs): A Survey on Civil Applications and Key Research Challenges*, 2019. doi: [10.1109/ACCESS.2019.2909530](https://doi.org/10.1109/ACCESS.2019.2909530).
- <span id="page-61-16"></span>[27] Open Source Robotics Foundation. "SDFormat." (2020), URL: <http://sdformat.org/> (cit. 04. 05. 2024).
- <span id="page-61-10"></span>[28] H. Willee. " $\text{jMAVS}$ im with SITL," PX4. (2020), URL: [https://docs.px4.io/main/en/sim\\_jmavsim/](https://docs.px4.io/main/en/sim_jmavsim/) (cit. 29. 04. 2024).
- <span id="page-61-6"></span>[29] H. Willee. "Simulation," PX4.  $(2020)$ , URL: <https://docs.px4.io/main/en/simulation/> (cit. 29. 04. 2024).
- <span id="page-61-2"></span>[30] M. Košťák a A. Slabý, "Designing a Simple Fiducial Marker for Localization in Spatial Scenes Using Neural Networks," *Sensors*, roč. 21, č. 16, s. 5407, srp. 2021, issn: 1424-8220. doi: [10.3390/s21165407](https://doi.org/10.3390/s21165407).
- <span id="page-61-15"></span>[31] R. Mainwaring. "Python bindings for gz-msgs and gz-transport." (2021), URL: <https://github.com/srmainwaring/gz-python/> (cit. 03. 05. 2024).
- <span id="page-61-13"></span>[32] Microsoft Research. "Home - Airsim."  $(2021)$ , URL: <https://microsoft.github.io/AirSim/> (cit. 01. 05. 2024).
- <span id="page-61-4"></span>[33] M. Saavedra-Ruiz, A. M. Pinto-Vargas a V. Romero-Cano, "Monocular visual autonomous landing system for quadcopter drones using software in the loop," srp. 2021. URL: <http://arxiv.org/abs/2108.06616>.
- <span id="page-61-17"></span>[34] Google. "Google Earth."  $(2022)$ , URL: [https://earth.google.com/web/@49.7246089,13.3651835,](https://earth.google.com/web/@49.7246089,13.3651835,344.16314393a,523.25297626d,35y,0h,0t,0r) [344.16314393a,523.25297626d,35y,0h,0t,0r](https://earth.google.com/web/@49.7246089,13.3651835,344.16314393a,523.25297626d,35y,0h,0t,0r) (cit. 30. 04. 2024).
- <span id="page-61-3"></span>[35] E. Kakaletsis, C. Symeonidis, M. Tzelepi et al., "Computer Vision for Autonomous UAV Flight Safety: An Overview and a Vision-based Safe Landing Pipeline Example," *ACM Computing Surveys*, roč. 54, 9 pros. 2022, issn: 15577341. doi: [10.1145/3472288](https://doi.org/10.1145/3472288).
- <span id="page-61-5"></span>[36] W. Luo, H. Ebel a P. Eberhard, "An LSTM-based approach to precise landing of a UAV on a moving platform," *International Journal of Mechanical System Dynamics*, roč. 2, s. 99–107, 1 břez. 2022, issn: 27671402. doi: [10.1002/msd2.12036](https://doi.org/10.1002/msd2.12036).
- <span id="page-61-0"></span>[37] L. Xin, Z. Tang, W. Gai a H. Liu, *Vision-Based Autonomous Landing for the UAV: A Review*, lis. 2022. DOI: [10.3390/aerospace9110634](https://doi.org/10.3390/aerospace9110634).
- <span id="page-61-8"></span>[38] M. Pecka. "Gazebo ROS Battery plugin," České vysoké učení technické. (2023), URL: [https://github.com/ctu-vras/gazebo\\_ros\\_battery](https://github.com/ctu-vras/gazebo_ros_battery) (cit. 30. 04. 2024).
- <span id="page-61-1"></span>[39] J. V. Sickle a J. A. Dutton. "Lesson 8: Real-Time Global Positioning System Surveying." (2023), URL: <https://www.e-education.psu.edu/geog862/node/1845> (cit. 13. 05. 2024).
- <span id="page-61-7"></span>[40] Betaflight. "SITL," Betaflight. (2024), URL: <https://betaflight.com/docs/development/sitl> (cit. 29. 04. 2024).
- <span id="page-61-11"></span>[41] FlightGear. "Features – FlightGear Flight Simulator."  $(2024)$ , URL: <https://www.flightgear.org/about/features/> (cit. 30. 04. 2024).
- <span id="page-61-12"></span>[42] B. Jon. "JSBSim Open Source Flight Dynamics Model." (2024), URL: <https://jsbsim.sourceforge.net/> (cit. 30. 04. 2024).
- <span id="page-61-9"></span>[43] RealFlight. "RealFlight RC Flight Simulator Software and Accessories." (2024), URL: <https://www.realflight.com/> (cit. 30. 04. 2024).
- <span id="page-61-14"></span>[44] Riverbank Computing Ltd. "What is  $PyQt?"$  (2024), URL: <https://www.riverbankcomputing.com/software/pyqt/> (cit. 03. 05. 2024).